Contents lists available at [ScienceDirect](http://www.sciencedirect.com/science/journal/00344257) 

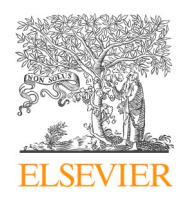

Remote Sensing of Environment

journal homepage: [www.elsevier.com/locate/rse](https://www.elsevier.com/locate/rse)

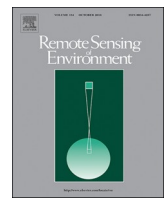

Review

# lidR: An R package for analysis of Airborne Laser Scanning (ALS) data

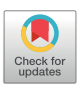

Jean-Romain Roussel<sup>[a,](#page-0-0)</sup>\*, David Auty<sup>[b](#page-0-2)</sup>, Ni[c](#page-0-3)holas C. Coops<sup>c</sup>, Piotr Tompalski<sup>c</sup>, Tristan R.H. Good[b](#page-0-2)o[d](#page-0-4)y $^{\rm c}$  $^{\rm c}$  $^{\rm c}$ , Andrew Sánchez Meador $^{\rm b}$ , Jean-François Bourdon $^{\rm d}$ , Florian de Boissieu $^{\rm e}$ , Alexis Achim<sup>a</sup>

<span id="page-0-0"></span><sup>a</sup>*Centre de recherche sur les matériaux renouvelables, Département des sciences du bois et de la forêt, Université Laval, Québec, QC G1V 0A6, Canada* 

<span id="page-0-2"></span><sup>b</sup>*School of Forestry, Northern Arizona University, United States of America* 

<span id="page-0-3"></span><sup>c</sup>*Faculty of Forestry, University of British Columbia, 2424 Main Mall, Vancouver, BC V6T 1Z4, Canada* 

<span id="page-0-4"></span><sup>d</sup>*Direction des inventaires forestiers, Ministère des Forêts, de la Faune et des Parcs du Québec, QC G1H 6R1, Canada* 

<span id="page-0-5"></span><sup>e</sup>*UMR TETIS, INRAE, AgroParisTech, CIRAD, CNRS, Université Montpellier, Montpellier, France* 

## A R T I C L E I N F O

*Keywords:*  LiDAR lidR R Airborne laser scanning (ALS) Software Forestry

## ABSTRACT

Airborne laser scanning (ALS) is a remote sensing technology known for its applicability in natural resources management. By quantifying the three-dimensional structure of vegetation and underlying terrain using laser technology, ALS has been used extensively for enhancing geospatial knowledge in the fields of forestry and ecology. Structural descriptions of vegetation provide a means of estimating a range of ecologically pertinent attributes, such as height, volume, and above-ground biomass. The efficient processing of large, often technically complex datasets requires dedicated algorithms and software. The continued promise of ALS as a tool for improving ecological understanding is often dependent on user-created tools, methods, and approaches. Due to the proliferation of ALS among academic, governmental, and private-sector communities, paired with requirements to address a growing demand for open and accessible data, the ALS community is recognising the importance of free and open-source software (FOSS) and the importance of user-defined workflows. Herein, we describe the philosophy behind the development of the lidR package. Implemented in the R environment with a  $C/C++$ backend, lidR is free, open-source and cross-platform software created to enable simple and creative processing workflows for forestry and ecology communities using ALS data. We review current algorithms used by the research community, and in doing so raise awareness of current successes and challenges associated with parameterisation and common implementation approaches. Through a detailed description of the package, we address the key considerations and the design philosophy that enables users to implement user-defined tools. We also discuss algorithm choices that make the package representative of the 'state-of-the-art' and we highlight some internal limitations through examples of processing time discrepancies. We conclude that the development of applications like lidR are of fundamental importance for developing transparent, flexible and open ALS tools to ensure not only reproducible workflows, but also to offer researchers the creative space required for the progress and development of the discipline.

# **1. Introduction**

# *1.1. Airborne Laser Scanning (ALS)*

Airborne laser scanning (ALS), also known as LiDAR (Light Detection and Ranging) technology has revolutionised data acquisition and resource quantification in natural sciences and engineering. ALS is an active remote sensing technology, that uses laser pulses to measure the time, and intensity, of backscatter from three-dimensional targets on the Earth's surface ([Wulder et al., 2008\)](#page-14-0). Retrieval of the position of the targets is made possible using precise geolocation information from Global Navigation Satellite Systems (GNSS), and orientation data from an Inertial Measurement Unit (IMU). When combined, the positional accuracy of the derived ALS data sets provide sub-meter measurement accuracy of surfaces, providing best-available data describing the threedimensional structure of landscapes. As a result, ALS has been widely used for the generation of bare Earth terrain models ([Furze et al., 2017](#page-12-0)), which have wide applicability in land surveying, hydrological studies and urban planning (e.g. [Chen et al., 2009](#page-12-1); [Yu et al., 2010\)](#page-14-1). In addition, high positional accuracy of returned point clouds and the ability of laser

<https://doi.org/10.1016/j.rse.2020.112061>

Received 29 February 2020; Received in revised form 19 August 2020; Accepted 30 August 2020 Available online 24 September 2020 0034-4257/ © 2020 The Author(s). Published by Elsevier Inc. This is an open access article under the CC BY license (http://creativecommons.org/licenses/by/4.0/).

<span id="page-0-1"></span><sup>⁎</sup> Corresponding author. [jean-romain.roussel.1@ulaval.ca](mailto:jean-romain.roussel.1@ulaval.ca) (J.-R. Roussel).

#### <span id="page-1-0"></span>**Table 1**

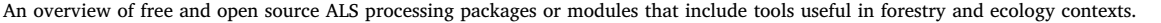

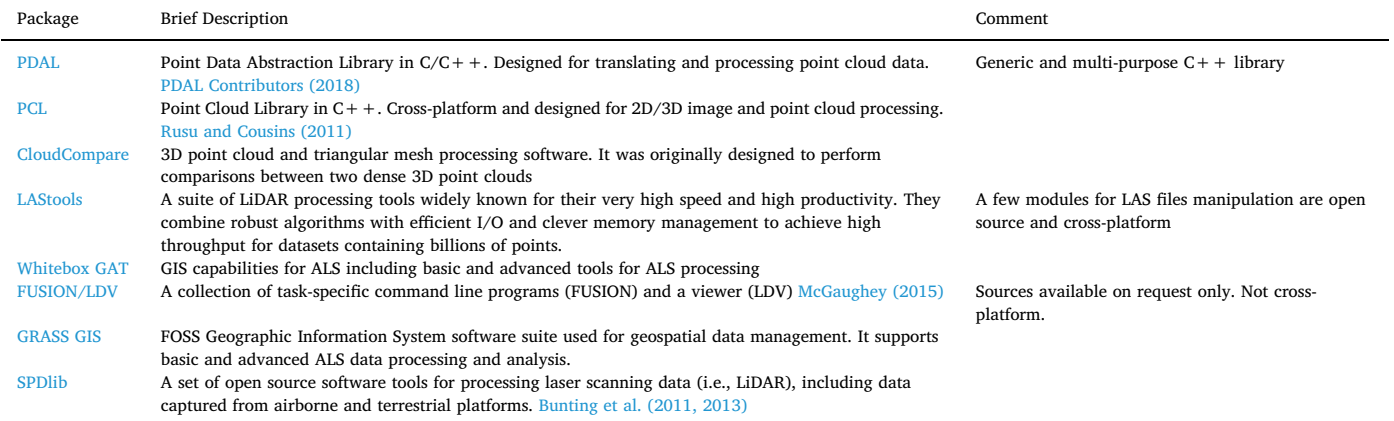

pulses to pass through small openings in forest canopies facilitate the direct measurement of a number of key forest attributes such as tree height or canopy cover. Laser energy returned to the sensor can be recorded as either a series of discrete *xyz* locations (the most common data storage format), or a fully digitised return waveform [\(Mallet and](#page-13-0)  [Bretar, 2009](#page-13-0)). To date, the majority of ALS providers globally provide data in discrete return format largely due to established processing streams. Development of methods for processing full waveform data are ongoing and not yet considered to be conventional practice.

In forestry, two well-established methods have been developed for deriving forest attributes: individual tree segmentation (ITS) and the area-based approach (ABA). ITS allow both individual tree tops to be located, and tree crowns delineated [\(Hyyppä and Inkinen, 1999](#page-12-2); [Jakubowski et al., 2013\)](#page-12-3), followed by derivation of individual tree attributes within each delineated crown. This method depends on the accuracy of tree identification and can be prone to errors that result from over- or under-estimation of tree crown dimensions [\(White et al.,](#page-13-1)  [2016\)](#page-13-1). In ABA, attributes are estimated for pre-established grid-cells based on metrics that summarise the distribution of the point cloud within each cell ([Næsset and Økland, 2002](#page-13-2); [White et al., 2013\)](#page-13-3). The grid cell is therefore a fundamental unit of the ABA, offering more spatial detail when compared to a traditional polygon-based inventory. For example, attributes that have been successfully modelled using ALS data over various forest types globally include canopy height, canopy cover, stand basal area, biomass, and volume estimates [Maltamo et al.](#page-13-4)  [\(2014\);](#page-13-4) [White et al. \(2016\)](#page-13-1). In addition to these two methods to measure characteristics of the forest resource, ALS can be used for a wide variety of usages including mapping water bodies (e.g. [Morsy, 2017](#page-13-5); [Demir et al., 2019\)](#page-12-4), forest roads mapping (e.g. [Ferraz et al., 2016](#page-12-5); [Prendes et al., 2019](#page-13-6)), fire fuel hazard [\(Price and Gordon, 2016](#page-13-7)) or wildlife habitat assessment (e.g. [Graf et al., 2009;](#page-12-6) [Martinuzzi et al.,](#page-13-8)  [2009\)](#page-13-8).

# *1.2. Historical software development for ALS processing*

The widespread interest and adoption of ALS-based technologies in the forestry arena over the past decade have generated a need for visualisation and processing software and scripts. Forest inventory data are often stored within geodatabases linked to aerial photographic interpretation (API) information represented by polygonal topology. As a result, many forest industry professionals and managers are accustomed to a vector-based analysis framework for data manipulation and analysis. The advent of ALS-based datasets in the early 2000s facilitated the need for software solutions to display and analyse three dimensional point cloud data. Initially, software solutions were developed in-house, by university research groups or data providers, with more professional solutions following as the user market grew. Built from the photogrammetry disciplines, Terrascan ([Soininen, 2016\)](#page-13-9) was one of the first surveying-based software platforms to be able to input and process ALS-derived 3D point clouds. The program specialised in the classification of point clouds into ground and non-ground returns, allowing generation of terrain models, a fundamental feature of the software. One of the first forestry-specific ALS data analysis platforms was FU-SION ([McGaughey, 2015](#page-13-10)), originally developed by the University of Washington and the US Forest Service (USFS) and released in the early 2000s. The software, pioneering at the time, was one of the first packages specifically designed for the forestry research community, and was one of the first platforms where ITS was available. Its capabilities include extraction of 3D point clouds over forest inventory plots, point cloud visualisation, and calculation of plot and landscape-level metrics. FUSION also allows integrated large-scale batch processing of ALS datasets, allowing for simple computation of wall-to-wall metrics, which at the time was cumbersome and could not be easily completed in commercial GIS or image processing environments without extensive pre-processing.

As the user-base of ALS forestry applications grew, so did the requirements for software solutions. A number of commercial companies started to develop ALS-specific software. Today, many GIS and image processing tools have graphical user interfaces and the ability to process ALS data with add-ons available for ESRI software, Whitebox, and image processing stand-alone software such as ENVI.

A number of open source tools exist that allow users to capitalise on the complexity of ALS datasets. CloudCompare is an example of a commonly used open source software suite that allows ALS data to be analysed, manipulated, and merged. Among commercial software packages, LAStools is also commonly used for various large-scale ALS processing tasks. LAStools has been specifically designed for processing ALS data, from plots to large landscapes, and is free to use on small datasets, while commercial solutions unlock advanced capabilities for in-depth processing and broad area implementation. A number of modules available within LAStools are open source, including the compressed LAZ format that reduces storage size of original uncompressed files ([Isenburg, 2013\)](#page-12-7). [Table 1](#page-1-0) shows a selected set of active free and open source software currently capable of processing LiDAR point clouds and that include useful tools for forestry and ecology applications.

## *1.3. The move towards free and open-source software*

The current software landscape for ALS data processing, in particular for forestry applications, contains a mix of solutions. In some cases, tools are open-source and cross-platform (e.g. PDAL). In other cases, software are free to use, but the source code itself is not publicly available and use is restricted to the Microsoft Windows platform (e.g FUSION, LAStools). Some solutions propose free and open-source components on multiple platforms, but also contain closed source functionalities (e.g. LAStools). There are also a number of closedsource, single-platform commercial solutions requiring a paid subscription or licence.

Common to all closed source solutions is the use of specific algorithms or workflows for ALS that are essentially black boxes to the users. For example, it is not possible to know what is used internally to segment ground points in software like TerraScan. While it can be guessed that it is based on the Progressive TIN Densification (PTD) ([Axelsson, 2000\)](#page-12-9), this is not documented nor verifiable. Similarly, the LAStools documentation states that *"a variation of the PTD"* is used without providing further details of the variant. If a closed-source classification routine misclassifies points, it is impossible to glean from the documentation why this happened, and consequently difficult to tune the corresponding settings or improve the method. This example of ground classification also applies to other routines and algorithms, including tree segmentation, point cloud registration, point cloud classification, etc.

Recently, however, the remote sensing community has shown a growing interest in the open-source and open-data philosophy. The availability of free and open-source software (FOSS) is of fundamental importance because it gives direct insight into the processing methods. In addition to its educational value, such insight allows users to obtain a better understanding of the consequences of their parametrisation. This is particularly important in remote sensing, a field in which complex algorithms are often strongly affected by implementation details. FOSS also serves as a catalyst for innovation as it avoids the need to duplicate programming efforts, and thus facilitates community-led development. Large FOSS projects usually assemble communities of users and programmers that can report, fix or enhance the software in a highly interactive and dynamic way. Finally, FOSS are generally free-to-pay and cross-platform, both of which are very important, especially in the academic context.

One example of the rapidly growing adoption of the FOSS philo-sophy is the increasing use of the R environment ([R Core Team, 2019\)](#page-13-13) for research in natural sciences [\(Carrasco et al., 2019](#page-12-10); [Crespo-](#page-12-11)[Peremarch et al., 2018;](#page-12-11) [Mulverhill et al., 2018](#page-13-14); [Tompalski et al.,](#page-13-15)  [2019b\)](#page-13-15). R is a FOSS and cross platform environment for statistical computing and data visualisation supported by the R Foundation for Statistical Computing. A key feature of R is the ability for users to create package extensions that link to the base R architecture, and to its data storage and manipulation model. Based on this wide uptake of R, along with its FOSS philosophy, we describe an open source and cross-plat-form R library titled lidR ([Roussel and Auty, 2020\)](#page-13-16), created not only to perform many of the tasks commonly required to analyse ALS data in forestry, but also to provide a platform sufficiently flexible for users to design original processes that may not necessarily exist in any other software.

# *1.4. Manuscript organisation and intentions*

The lidR package has been rapidly adopted and is now widely used, especially in academic research. It is widely cited internationally (see [section 6](#page-11-0)) and there are now several training courses designed to teach the package that have been created independently of the lidR development team. Consequently, this paper was written to clarify the goals and the design of the package for a broad audience in environmental sciences, and to inform the community of our development choices. While the package is comprehensively documented, we have never explicitly set out our motivations underpinning its development because this kind of information does not belong in the user manual. lidR is part of a large suite of available tools that all bear their own strengths and weaknesses. Learning new tools can be laborious, so we believe it worthwhile to clarify what lidR is designed for, to help potential users and developers decide if it will meet their analysis needs

upstream of the learning curve. This paper also serves as a general review of the various steps available to the practitioner for processing ALS-based point clouds, with an emphasis on the forestry and ecology contexts. However, our intent was not to provide detailed descriptions of the algorithms hosted in lidR that can be used to perform these steps because these are already documented in detail in peer-reviewed papers, which are all referenced in the text.

In this manuscript we focus on four components of the lidR approach. In the first part ([section 2](#page-2-0)), we focus on the architecture of the package. In the second part [\(section 3\)](#page-3-0), we focus on key processing algorithms for data acquired from discrete return ALS systems, given their prevalence in the ALS market today, to demonstrate the efforts we have made in the lidR package to provide a wide range of tools from the peer-reviewed literature. We follow a likely conventional ALS workflow involving ground classification and terrain interpolation, height normalisation, construction of digital canopy models, and extraction of ALS metrics to allow ABA model development. In the third part ([section 4](#page-6-0)) we highlight the versatility of the lidR package in its fundamental formulation, which allows for a highly flexible programming environment to implement less common, or more innovative processing approaches. We provide some specific examples on how this flexibility can be used and leveraged. We conclude [\(section 5](#page-9-0)) with general comments on the processing speed and future functionalities of the package.

As lidR is constantly evolving, it is important to state that this manuscript reflects the state of the package in its 3.0 version. While some information might become outdated, such as the supported formats ([section 2.2\)](#page-3-1), the benchmarks [\(section 5](#page-9-0)), or the currently implemented algorithms, the overall intentions and design choices will remain valid.

## <span id="page-2-0"></span>**2. lidR: an R package for ALS data processing**

## *2.1. Architecture and design*

lidR is a point-cloud oriented R package designed to be integrated into the R spatial analysis ecosystem by supporting inputs/outputs in formats defined by the packages sp [\(Pebesma and Bivand, 2005;](#page-13-17) [Bivand](#page-12-12)  [et al., 2013](#page-12-12)), sf [\(Pebesma, 2018](#page-13-18)) and raster [\(Hijmans, 2019](#page-12-13)). It is designed with the FOSS philosophy in mind: the source code is open and freely modifiable, and the development is both driven by feature requests from users and open to third-party modifications/additions, thus allowing the package to constantly evolve.

The lidR package was created to provide a variety of customisable processing strategies with the goal of enabling users to manipulate and analyse their data easily. In addition to a set of internally-defined functions, lidR offers the possibility to implement user-defined functions, so that processing can be specialised and tailored to meet individual management and research needs. The package was developed to enable users to try, test and explore methods in a straightforward manner. In other words, it is not only designed as a toolbox, but also as a suite of tools that users can use to build new tools.

To achieve this objective, tools available within lidR can be classified into three categories: (1) generic processes used in forestry, such as ABA processing [\(section 3.5\)](#page-6-1) or digital terrain modelling ([section](#page-4-0)  [3.2\)](#page-4-0), (2) specific algorithms implemented from the peer-reviewed literature, such as snag detection ([section 3.7\)](#page-6-2) or tree segmentation methods ([section 3.6\)](#page-6-3), and (3) versatile tools providing a way to design new processing methods, such as a new classification routine, a new intensity normalisation routine, or new predictive models ([section 4\)](#page-6-0).

The architecture behind lidR relies on two alternative ways to process data. The first (classical) way involves reading a file and loading the point cloud in memory to enable subsequent processing through the application of R functions. This allows the application of built-in functions from the package itself, such as digital terrain/surface model generation, but also any user-defined functions. This first option is designed to develop and test either existing or user-defined methods on simple test cases. Once this is done, the second option is designed to apply a working routine on a broader area involving too many files to be loaded at once into memory. It consist of creating a link to a directory where a collection of files is located. Using what we call the "LAScatalog processing engine" [\(section 3](#page-3-0)), any internal or user-defined function can also be applied over a broad geographic area. The engine allows users to load successive regions of interest (ROI) buffered on-thefly. This option is akin to batch processing, and the internal engine embeds all the complexity of on-the-fly buffering, parallelism, mapping, merging and error handling to help users focus on the development of their methods rather than being hindered by computing issues. With this architecture, the lidR package offers a straightforward approach to designing innovative processing workflows and scaling them up over broad landscapes.

# <span id="page-3-1"></span>*2.2. ALS data formats supported*

Discrete return ALS sensors record three coordinates per point as well as several types of supplementary data for each point. Reading, writing and storing these ALS data is a critical preliminary step before any subsequent analysis. ALS data is most commonly distributed in the LAS open format, which is specifically designed to store LiDAR data that is standardised, and officially and publicly documented and maintained by the American Society for Photogrammetry & Remote Sensing [\(ASPRS, 2018](#page-12-14)). LAS format enables point cloud data to be stored using an optimised amount of memory but without being compressed. The requirement to store and share ALS data provided impetus for improved data compression [\(Pradhan et al., 2005](#page-13-19); [Mongus and](#page-13-20)  [Žalik, 2011](#page-13-20)). Since there is currently no official standard to compress point cloud data files, several different schemes were developed over the last decade to compress LAS files, such as 'LizardTech LiDAR compressor' (LizardTech), 'LAScompression' (Gemma lab) or 'zlas' (ESRI), many of which are proprietary, resulting in difficulties sharing the data between users or platforms. However, since the development of the LASzip library ([Isenburg, 2013\)](#page-12-7), the LAZ format has become the *de facto* standard, because it is free and open-source and can be implemented and supported by any software.

As a consequence of the open nature of the LAS and LAZ formats, their widespread use in the community and their adequacy with processing requirements, the lidR package is designed to process LAS and LAZ files both as input and output, taking advantage of the LASlib and LASzip  $C++$  libraries via the rlas package (Roussel and De Boissieu, [2019\)](#page-13-21). Due to the underlying input / output drivers, lidR also supports LAX, or spatial indexing, files ([Isenburg, 2012](#page-12-15)) to increase access speeds when undertaking spatial queries (see [section 5](#page-9-0)). Alternative open formats do exist, such as PLY, HDF5 or E57, but their use is either illsuited for large ALS coverages or they have not been widely adopted, in the forestry community at least, and are thus not yet supported by lidR.

[Fig. 1](#page-4-1) shows a selected set of outputs and displays that can be generated by the lidR package. Some were produced using built-in, ready-to-use functions and can be easily reproduced from the usermanual examples while others were derived from user-defined functions designed on top of the existing versatile tools provided in the package.

## <span id="page-3-0"></span>**3. Common processing workflow in lidR**

ALS data processing relies on recurring steps that are systematically applied to a dataset. These steps include ground classification, digital terrain generation, digital surface model generation, height normalistion of the point cloud and, in the case of forestry applications, an ABA and/or ITS analysis. While, the lidR package was designed primarily to explore processing beyond these steps [\(section 4](#page-6-0)), it embeds the required tools to apply these routines. All tools dedicated to such

common processing steps are derived from the peer-reviewed literature. As far as possible, lidR aims to provide a wide range of processing options implemented from original papers or published methods, with a view to promoting reproducible science.

Strictly speaking, lidR contains source code to process point clouds, which are decoupled from any environmental context. However, it is important to recognise that the available methods are not necessarily applicable in all environmental contexts. For example, some ground classification algorithms [\(section 3.1](#page-3-2)) may or may not be suitable for all terrain types. Similarly, for individual tree segmentation ([section 3.6](#page-6-3)), we rely on the users to study each available method, ideally from the original peer-reviewed publication, and determine if the context for which the methods were developed applies to their own situation. Users are then provided with the possibility to adjust the parameters of the chosen algorithms to optimise their performance for a specific context. Providing recommendations on the environmental contexts in which algorithms may perform best is beyond the scope of the package, as it would require multiple global studies that could not realistically be conducted by a single research team. Instead, our ambition in developing the package is precisely to facilitate the work of a community of research teams who will conduct such types of studies. As discussed in [section 6,](#page-11-0) there is evidence in the peer-reviewed literature that the lidR package is already being used for such purposes. Here, we first describe a common processing workflow applicable to any forested environment.

#### <span id="page-3-2"></span>*3.1. Classification of ground points*

The classification of ground returns from an ALS point cloud is not only the first step towards generating a ground surface (Evans et al., [2009;](#page-12-16) [Zhao et al., 2016\)](#page-14-2), but is also one of the most critical steps of the workflow [\(Montealegre et al., 2015a;](#page-13-22) [Zhao et al., 2016](#page-14-2)). Historically, the classification of ground returns was fundamentally important because ALS was initially used for land topography purposes, before being recognised as a potentially valuable tool for measuring the characteristics of the vegetation [\(Nelson, 2013](#page-13-23)). Most published algorithms for ground return classification utilise morphological and spatial filters ([Zhang et al., 2003;](#page-14-3) [Kampa and Slatton, 2004](#page-12-17)) or slope analysis ([Vosselman, 2000\)](#page-13-24) to assess the likelihood of a subset of returns belonging to the ground surface. The most commonly used approach is probably the Progressive TIN Densification (PTD) [\(Axelsson, 2000](#page-12-9)), which is based on triangular irregular networks (TIN), but many others have been proposed (e.g. [Kraus and Pfeifer, 1998;](#page-13-25) [Vosselman, 2000](#page-13-24); [Kampa and Slatton, 2004](#page-12-17); [Zhang and Whitman, 2005](#page-14-4); [Evans and](#page-12-18)  [Hudak, 2007;](#page-12-18) [Pirotti et al., 2013;](#page-13-26) [Montealegre et al., 2015b;](#page-13-27) [Zhang](#page-14-5)  [et al., 2016](#page-14-5)). The two following routines are currently implemented within lidR: (a) progressive morphological filter (PMF) and (b) cloth simulation filter (CSF).

The progressive morphological filter (PMF) described by [Zhang](#page-14-3)  [et al. \(2003\)](#page-14-3) is based on the generation of a raster surface from the point cloud. This initial raster surface undergoes a series of morphological opening operations until stability is reached. The PMF has been implemented in a number of software packages including the Point Cloud Library (PCL) [Rusu and Cousins \(2011\)](#page-13-12) and Point Data Abstraction Library (PDAL) [PDAL Contributors \(2018\)](#page-13-11), two well known  $C++$  open-source libraries for point cloud manipulation. It is also recommended in the SPDlib software [Bunting et al. \(2011, 2013\)](#page-12-8) and proposed in the Laser Information System (LIS) software ([Laserdata,](#page-13-28)  [2017\)](#page-13-28). The implementation of the PMF in lidR differs slightly from the original description because lidR is a point cloud processing software. Similarly to the implementation of PCL and PDAL, the morphological operations in lidR are conducted on the point cloud instead of a raster. In addition, because  $1 \text{ id } R$  is designed for high versatility, the package does not constrain the input parameters with the relationship defined in the original paper, so users are free to explore other possibilities.

The Cloth Simulation Filtering (CSF) ground return selection

<span id="page-4-1"></span>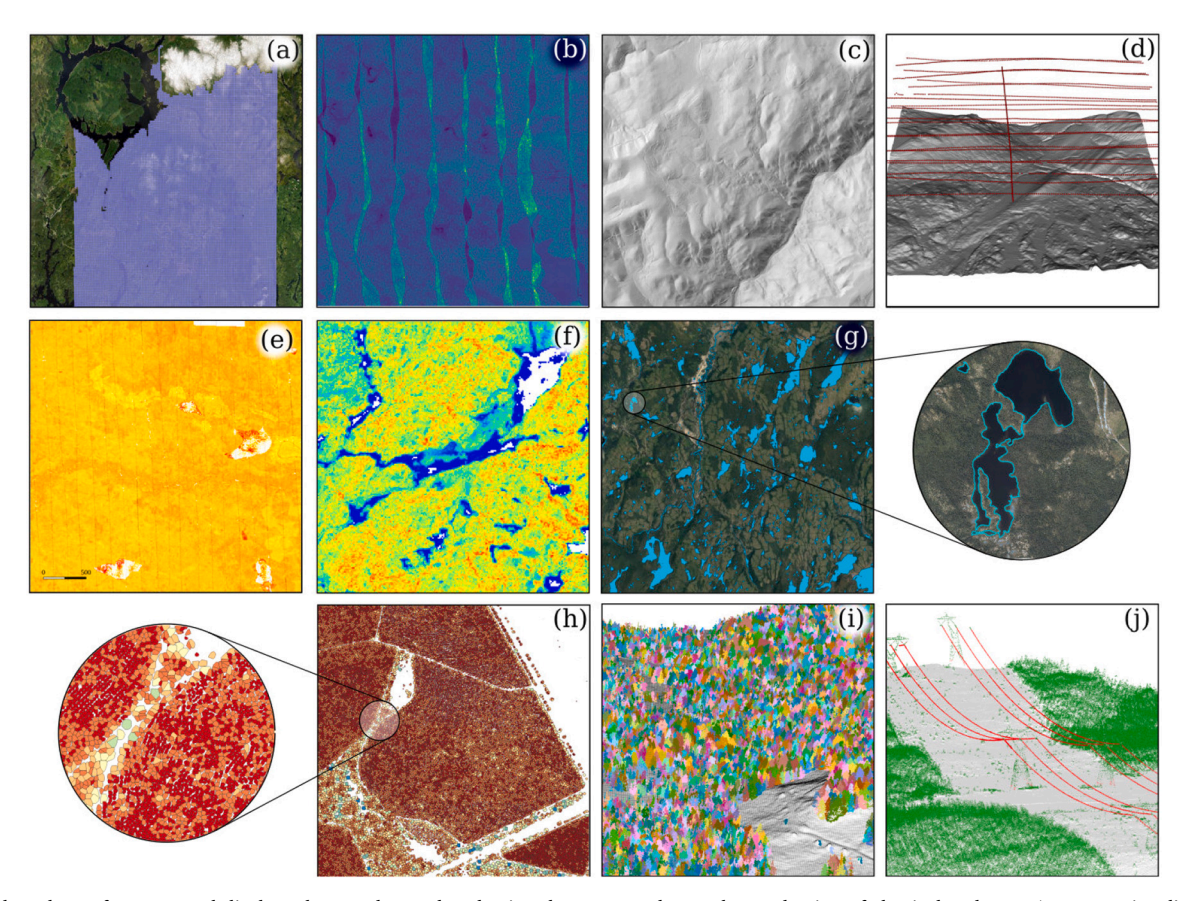

Fig. 1. A selected set of outputs and displays that can be produced using the lidR package. The production of classical and more 'unconventional' outputs was facilitated by the versatility of the provided tools and the catalog processing engine. (a) management of a collection of 30000 tiles (30000 km<sup>2</sup>) displayed on top of ESRI world imagery. What appears as a white cloud on top of the image is in fact snow on top of mountains. (b) point density map (3 km<sup>2</sup> subset) (c) shaded digital terrain model (25 km<sup>2</sup> subset) (d) sensor tracking: position of the sensor retrieved and displayed over the 3D DTM (25 km<sup>2</sup> subset) (e) range-normalisation of intensity values using the position of the aircraft (25 km<sup>2</sup> subset) (f) map of a user-defined metric in an ABA analysis (16 km<sup>2</sup> subset) (g) water bodies segmentation (1000 km<sup>2</sup> subset) (h) individual tree delineation and computation of user-defined metrics for each tree in a eucalyptus plantation (50 ha subset). Crowns are coloured by a derived metric using a scale gradient from yellow to red. (i) individual tree segmentation at the point-cloud level plotted on a 3D DTM (j) powerline segmentation.

method consists of a simulated cloth with a given mass that is dropped on the inverted point cloud ([Zhang et al., 2016\)](#page-14-5). Ground points are classified by analysing the interactions between the nodes of the cloth and the inverted surface. The CSF provided in the lidR package was built by wrapping the original  $C++$  source code provided by the authors through the RCSF package [\(Roussel and Qi, 2018\)](#page-13-29) and, thanks to the open-source nature of the original method, is thus an exact version of the original paper.

## <span id="page-4-0"></span>*3.2. Derivation of a Digital Terrain Model (DTM)*

Once the classification of ground returns is complete, a digital terrain model (DTM) is derived, most commonly represented by an interpolated ground surface at user-defined spatial resolution. Over the past few decades, a wide variety of methods have been developed to generate DTMs with several algorithms proposed for various terrain situations [\(Chen et al., 2017](#page-12-19)). DTMs also allow users to normalise the point cloud to manipulate relative elevations instead of absolute elevations [\(Fig. 2](#page-4-2)). The derivation of a DTM involves spatial interpolation between ground returns and is a critical step as its errors will impact directly on the computed point heights, and thus on tree height or derived statistic estimation [\(Hyyppä et al., 2008\)](#page-12-20). Three implementations of interpolation routines to derive the DTM are currently included in lidR: (a) triangular irregular network with linear interpolation using a Delaunay triangulation, (b) inverse-distance weighting, and (c) kriging. These three methods are well known spatial interpolation

<span id="page-4-2"></span>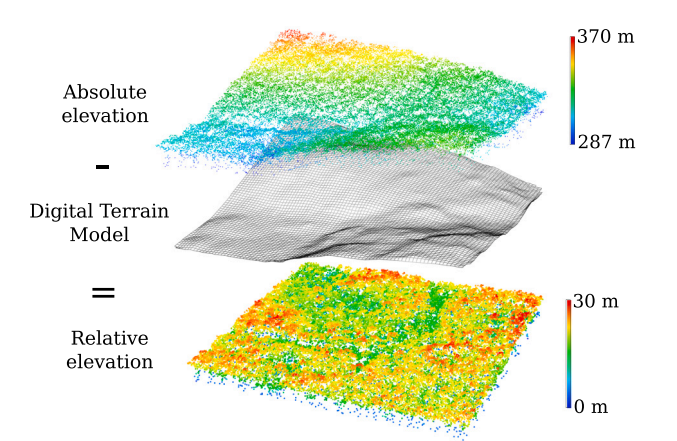

**Fig. 2.** Graphical representation of data normalisation consisting of subtracting a ground surface to remove the influence of terrain on the height of aboveground points. Illustrated here using a Digital Terrain Model raster and the lidR package.

methods with decades of documentation (e.g. [Mitas and Mitasova,](#page-13-30)  [1999\)](#page-13-30). While these methods do not bring much novelty, their availability again demonstrates the importance we put on providing several state-of-the-art options to users. Because lidR is a constantly evolving package other methods such as bivariate interpolation [\(Akima, 1978](#page-12-21)) or Multilevel B-Spline Approximation ([Lee et al., 1997](#page-13-31)) could be added in future releases, or as third-party extensions (the package supports additional plug-ins).

## *3.3. Data normalisation*

A common third step in ALS data processing is the subtraction of the terrain surface from the remaining ALS returns [\(Fig. 2](#page-4-2)). Point cloud normalisation removes the influence of terrain on above-ground measurements, thus simplifying and facilitating analyses over an area of interest. The most common approach to normalise non-ground returns is to subtract the derived raster DTM from all returns. This method has been widely used (e.g. [Wang et al., 2008](#page-13-32); [van Ewijk et al., 2011](#page-12-22); [Li](#page-13-33)  [et al., 2012](#page-13-33); [Jakubowski et al., 2013](#page-12-3); [Ruiz et al., 2014](#page-13-34); [Racine et al.,](#page-13-35)  [2014\)](#page-13-35) and is simple and easy to implement. For each point in the dataset, the algorithm selects the value of the corresponding DTM pixel, then subtracts this value from the raw elevation value of each point. The approach, while simple, can lead to inaccuracies in normalised heights due to the discrete nature of the DTM and the fact that the DTM was created and interpolated using regularly spaced points, which do not match the actual location of the ground points in the dataset.

A second normalisation method utilises all returns, with each ground point interpolated to its exact position beneath the non-ground return [\(García et al., 2010;](#page-12-23) [Khosravipour et al., 2014\)](#page-13-36). This approach therefore removes any inaccuracies attributed to the abstract representation of the terrain itself. Using this method, every ground point used as reference is exactly normalised at 0, which is the expected definition of a ground point that is independent of the quality of the ground segmentation.

In lidR, spatial interpolation can be applied for any location of interest to generate either a DTM, or to normalise the point-cloud using an interpolation between each point. While normalising the point-cloud bears several advantages for subsequent analyses, there are also some drawbacks. The normalisation process implies a distortion of the point cloud and, therefore, of the sampled above-ground objects, such as trees and shrubs. Because this can be exacerbated in areas of high slope ([Fig. 3\)](#page-5-0), some authors have chosen to work with raw point-cloud to preserve the geometry of tree tops ([Vega et al., 2014](#page-13-37); [Khosravipour](#page-13-38)  [et al., 2015](#page-13-38); [Alexander et al., 2018](#page-12-24)). In lidR, normalisation is easily reversible by switching absolute and relative height coordinates allowing versatile back and forth representations from raw to normalised point clouds if desired.

## *3.4. Derivation of Canopy Height and Surface Models*

The Canopy Height Model (CHM) is a digital surface fitted to the highest non-ground returns over vegetated areas ([Popescu, 2007;](#page-13-39) [Hilker](#page-12-25)  [et al., 2010](#page-12-25); [Ruiz et al., 2014](#page-13-34)). It can be interpreted as the aboveground

<span id="page-5-0"></span>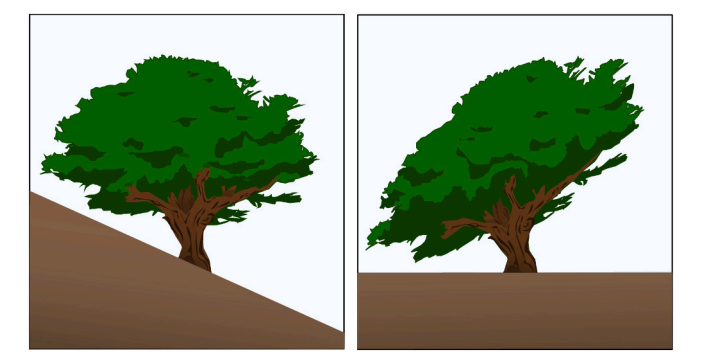

**Fig. 3.** Illustration of the effect of normalisation on the geometry of objects such as trees located on slopes. The effect is exacerbated by the slope of the terrain and the horizontal dimensions of the object (adapted from [Vega et al.](#page-13-37)  [\(2014\)](#page-13-37)).

equivalent of the Digital Terrain Model (DTM). It differs from the Digital Surface Model (DSM), which is the non-normalised version of the same surface [\(Zhao et al., 2009;](#page-14-6) [Ruiz et al., 2014](#page-13-34)). In this paper the term Digital Canopy Model (DCM), following [Clark et al. \(2004\),](#page-12-26) is used to capture both surfaces. The two main algorithms used to create DCMs can be classified into two families: (a) the point-to-raster algorithms and (b) the triangulation-based algorithms. lidR provides both.

Point-to-raster algorithms are conceptually the simplest and consist of establishing a grid at a user-defined resolution and attributing the elevation of the highest point to each pixel. Algorithmic implementations are computationally simple and fast, which could explain why this method has been cited extensively in the literature (e.g. [Hyyppä and](#page-12-2)  [Inkinen, 1999](#page-12-2); [Brandtberg et al., 2003;](#page-12-27) [Popescu, 2007](#page-13-39); [Liang et al.,](#page-13-40)  [2007;](#page-13-40) [Véga and Durrieu, 2011](#page-13-41); [Jing et al., 2012;](#page-12-28) [Yao et al., 2012](#page-14-7); [Hunter et al., 2013](#page-12-29); [Huang and Lian, 2015](#page-12-30); [Niemi and Vauhkonen,](#page-13-42)  [2016;](#page-13-42) [Dalponte and Coomes, 2016;](#page-12-31) [Véga et al., 2016](#page-13-43); [Roussel et al.,](#page-13-44)  [2017;](#page-13-44) [Alexander et al., 2018\)](#page-12-24). This is the default algorithm implemented in FUSION/LDV, LAStools and ArcGIS.

One drawback of the point-to-raster method is that some pixels can be empty if the grid resolution is too fine for the available point density. Some pixels may then fall within a location that does not contain any points (cf. [Fig. 4](#page-5-1)(a)), and as a result the value is not defined. A simple solution to this issue is post-processing to fill any gaps using an interpolation method (cf. [Fig. 4](#page-5-1)(b)) such as linear interpolation ([Dalponte](#page-12-31)  [and Coomes, 2016](#page-12-31)) or inverse distance weighting ([Véga and Durrieu,](#page-13-41)  [2011;](#page-13-41) [Ruiz et al., 2014;](#page-13-34) [Véga et al., 2016](#page-13-43); [Niemi and Vauhkonen, 2016](#page-13-42)). Another option, initially implemented in LAStools but seldom applied is to replace each point by a small circle of a known diameter to simulate the fact that laser beams actually have a footprint ([Baltsavias, 1999\)](#page-12-32) i.e.

<span id="page-5-1"></span>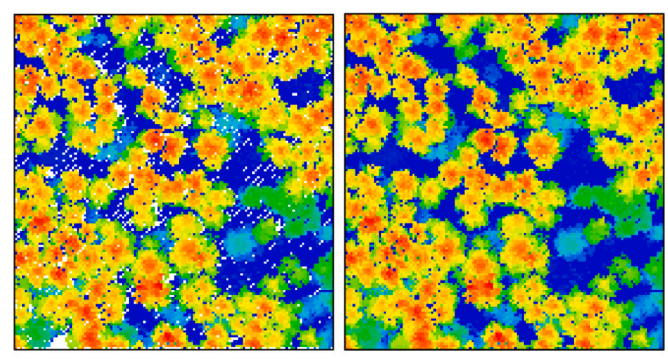

(a) Point-to-raster with a resolution of 50 cm

(b) Point-to-raster (50 cm) + interpolation of empty pixels

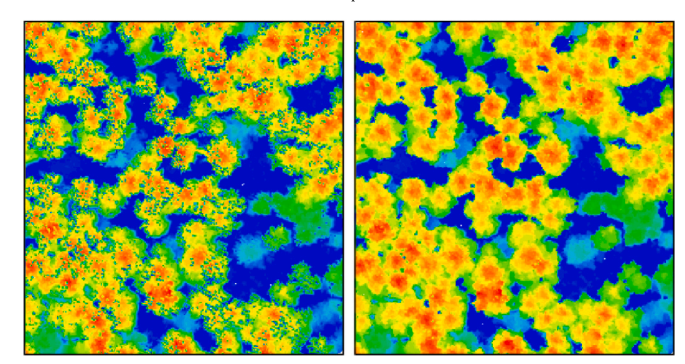

(c) Delaunay triangulation of first returns (25 cm) (d) Khosravipour pit-free + subcircling with 15 cm

radius

**Fig. 4.** Four  $100 \times 100$  m DCMs computed from the same point cloud using different methods from each of the two main families of algorithms. (a) Contains empty pixels because of the absence of points in some pixels (the highest point cannot be defined everywhere); (b) Empty pixels are filled by interpolation, but some pits remain; (c) The resolution was increased without empty pixels, but with many pits due to pulses that deeply penetrated the canopy before generating a first return; (d) Pit-free with high resolution.

they are diffuse circular rays. This option has the effect of artificially densifying the point cloud and smoothing the CHM in a way that has a physical meaning and that cannot be reproduced in post processing. All these options are available in lidR to improve the quality of the DCM.

Triangulation-based algorithms most commonly use a Delauney triangulation to interpolate first returns (Fig.  $4(c)$ ). Use of this method has been reported by [Gaveau and Hill \(2003\);](#page-12-33) [Barnes et al. \(2017\)](#page-12-34). Despite being more complex than point-to-raster algorithms, an advantage of the triangulation approach is that it does not output empty pixels, regardless of the resolution of the output raster (i.e. the entire area is interpolated). However, like the point-to-raster method, it can lead to gaps and other noise from abnormally low pixels compared to neighbouring areas. The so-called 'pits' are formed by first returns that penetrated deep into the canopy ([Ben-Arie et al., 2009](#page-12-35)). To solve such issues, [Khosravipour et al. \(2014\)](#page-13-36) proposed a natively 'pit-free' algorithm, as well as 'a spike-free' algorithm [Khosravipour et al. \(2016\)](#page-13-45). The 'pit-free' method consists of a series of Delaunay triangulations made sequentially using points with values higher than a set of specified thresholds. All the above mentioned methods and their adjustments (except the 'spike-free' method) are available in  $\text{list}$  ([Fig. 4](#page-5-1)(d)).

#### <span id="page-6-1"></span>*3.5. Area-based approach*

Once ground returns have been classified and a DTM developed, the so-called 'area-based approach' is commonly used to link the 3D structure of the point-cloud to forest attributes. Conceptually simple, the ABA involves the computation of metrics that summarise the point cloud structure in a given area of interest, typically a  $400 - 900$  m<sup>2</sup> square or circle, congruent with that of a conventional forest plot ([White et al., 2017\)](#page-14-8). In the ABA, the grid cell represents the fundamental unit of measure. Metrics are then used in predictive statistical models to derive key ground-based inventory variables. Predictions from such models can then be mapped over an area of interest.

The design of the package allows users to compute a diverse range of metrics including commonly applied ones derived from the vertical elevation of the points, as well as user-specified metrics tailored to particular needs (see [section 4](#page-6-0)). The package does not embed any statistical models from the peer-reviewed literature because they are too specific to individual studies. Instead, lidR enables users to compute any metric so that any existing model from the literature can be reproduced. To ensure this is the case and to facilitate their use, some lesser-used metrics from the literature, such as a rumple index ([Blanchette et al., 2015](#page-12-36)), leaf area density ([Bouvier et al., 2015\)](#page-12-37) or vertical complexity index [\(van Ewijk et al., 2011](#page-12-22)) have been embedded into the package.

## <span id="page-6-3"></span>*3.6. Individual tree segmentation*

An alternative method to the area based approach consists of calculating summaries of the point cloud at the scale of individual trees ([Chen et al., 2006](#page-12-38); [Koch et al., 2006\)](#page-13-46). An accurate segmentation of individual trees to extract a database of tree-level position and attributes such as height, diameter, volume and biomass is a much desired outcome of research on the use of ALS for forestry applications [\(Hyyppä](#page-12-39)  [et al., 2001;](#page-12-39) [Popescu, 2007;](#page-13-39) [Zhang et al., 2009](#page-14-9); [Kwak et al., 2010;](#page-13-47) [Yao](#page-14-7)  [et al., 2012;](#page-14-7) [Gleason and Im, 2012](#page-12-40)). Individual tree detection algorithms can be generally divided into two types i.e. those based on a digital canopy models and those utilising the point-cloud directly. The body of literature on individual tree segmentation is considerable, and has been the focus of a number of comprehensive reviews and comparisons [\(Ke and Quackenbush, 2011;](#page-12-41) [Wang et al., 2016;](#page-13-48) [Yancho et al.,](#page-14-10)  [2019\)](#page-14-10). Unfortunately, most of the peer-reviewed papers describe methods without any usable source code provided for the benefit of the users and thus cannot be used, compared or validated.

Following widely used ITS methods, lidR provides raster-based watershed methods (relying on the EBimage package ([Pau et al.,](#page-13-49) 

[2010\)](#page-13-49)). But to provide easy access to other options from the literature, lidR also has implementations of Dalponte's ([Dalponte and Coomes,](#page-12-31)  [2016\)](#page-12-31) and Silva's CHM-based algorithms [\(Silva et al., 2016\)](#page-13-50), as well as Li's point cloud based algorithm ([Li et al., 2012](#page-13-33)). As a complement to the main lidR project we are also developing a more experimental package named lidRplugins ([Roussel, 2019](#page-13-51)), which implements additional peer-reviewed methods such as LayerStacking [\(Ayrey et al.,](#page-12-42)  [2017\)](#page-12-42), Hamraz's algorithm ([Hamraz et al., 2016\)](#page-12-43) and the PTree algorithm [\(Vega et al., 2014\)](#page-13-37) using the plug-in capability of lidR. Before being implemented in lidR, several of these algorithms were not available beyond their paper-based formulation, so their performance could not be tested by the community.

# <span id="page-6-2"></span>*3.7. Others*

Beyond the common tools mentioned above, lidR also implements a series of additional algorithms with the intent to (a) assemble state-ofthe-art tools, (b) help users conduct reproducible science, and (c) provide a way to take advantage of, test and compare peer-reviewed methods that would otherwise not be available. For example, the developers and community of lidR have implemented a snag segmentation tool [\(Wing et al., 2015\)](#page-14-11), a planar region detection method ([Limberger and Oliveira, 2015](#page-13-52)), a local maximum filter (LMF) ([Popescu](#page-13-53)  [et al., 2002\)](#page-13-53), and an intensity normalisation tool ([Gatziolis, 2013\)](#page-12-44). The implementation of the LMF algorithm, which is used to locate individual trees, can serve as an example of how lidR tools provide flexible options to users, even when they are applying a 'standard' workflow. As per the original design from [Popescu et al. \(2002\),](#page-13-53) the LMF algorithm can be run with a variable window size, and is not limited to some specific, hard-coded options but gives freedom to users for more tailored options. The versatility of the processing options is further developed in the next section. [Fig. 5](#page-7-0) summarises potential workflows that could be achieved with lidR.

## <span id="page-6-0"></span>**4. Versatile processing workflow in lidR**

## *4.1. lidR as a toolbox*

In the previous section we have shown how the lidR package has the capability to apply conventional ALS workflows using up-to-date implementations of a number of ALS methods presented in the peerreviewed literature. By providing transparent and functional versions of published routines, they immediately become easy to use, thus extending their value beyond their publication-based formulation, which is commonly the only publicly available format.

The true power of lidR however lies in its design as a "toolmaker" to provide users with the capability to create their own applications. In fact, lidR provides a programming environment intended to be used by R users who wish to test and explore new processing workflows. While it is not possible to show a complete list of functionalities, some examples are provided below to demonstrate the flexibility brought by the package.

## <span id="page-6-4"></span>*4.2. Development of user-defined metrics*

As expressed in previous sections, the derivation of metrics from ALS point clouds is inherent to processing ALS data for any forestry or ecology applications. Conventionally, most software solutions allow users to compute predefined and hard coded statistical summary metrics over an even-sized regular grid system. Unlike common software, lidR allows the computation of any user-defined metric for a wide variety of regularisations, and/or within user-defined objects. When metrics are computed at the level of individual points, they can serve for classification purposes i.e. to assign them to classes, such as building, vegetation, water, power lines, etc. When computed at the pixel level, metrics feed directly into conventional ABA analyses. When

<span id="page-7-0"></span>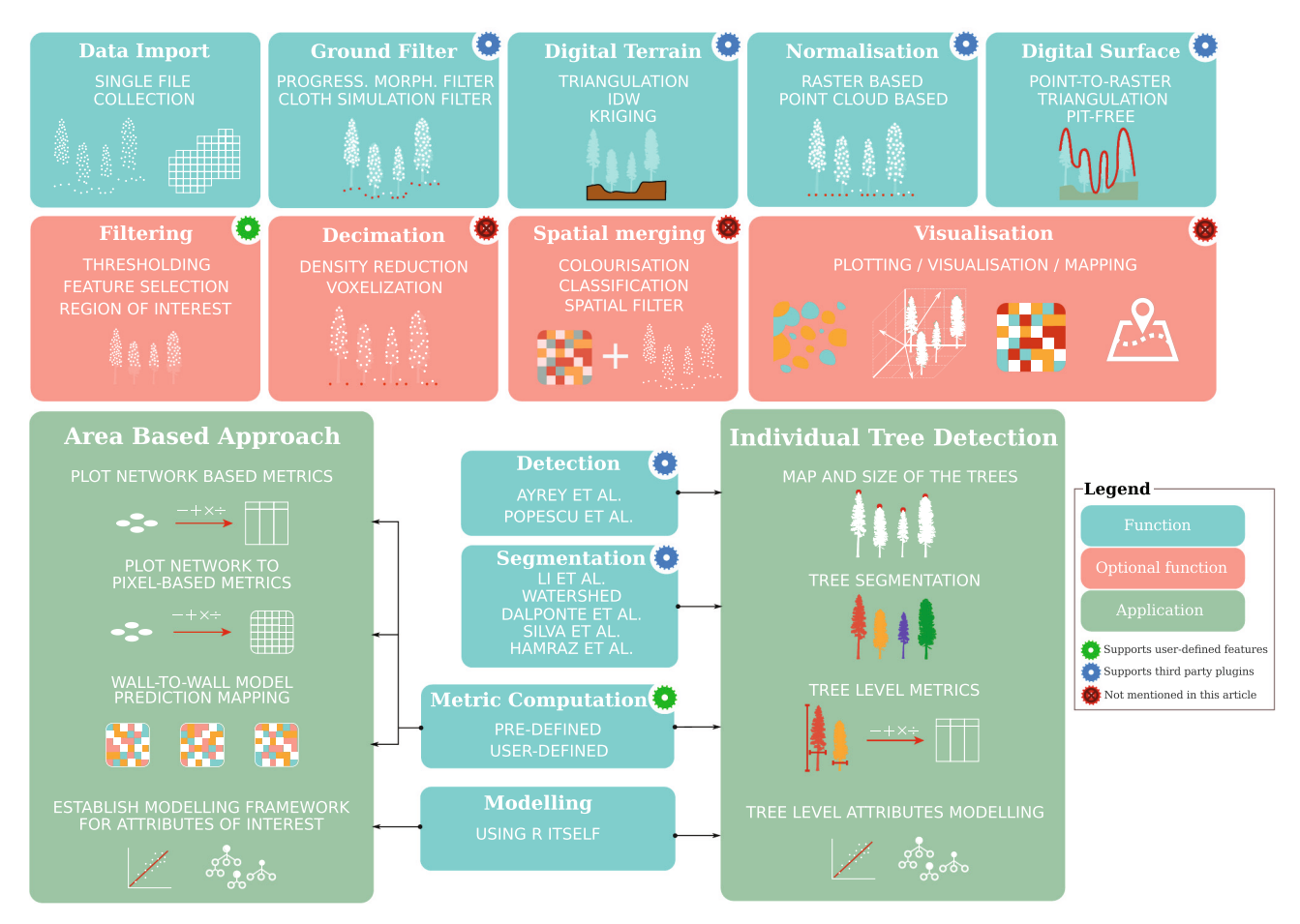

Fig. 5. Overview of the key components of lidR that are presented in this paper. Most functions and processing avenues within lidR are designed for user-defined integration within a self tailored workflow.

computed at the individual-tree level, the metrics can be used to estimate crown characteristics, and then to classify species. At the plot or stand scales, they can be useful for developing landscape-level statistical predictive models.

The versatile tools from lidR enable the extraction of any programmable metrics in two-dimensional pixels and hexagonal cells, three-dimensional voxels, individual trees and individual points. [Fig. 6](#page-8-0)  provides examples of outputs that can be derived from these versatile functions. It is designed to provide the internal tools for fast and efficient mapping while users focus on defining metrics potentially relevant to their applications. For example, a user could define a function that computes a metric of planarity using an eigenvalue decomposition of the 3D coordinates. Such a metric does not exist in any other software, but it may be very useful to some applications (e.g. [Figs. 6](#page-8-0)d, [6](#page-8-0)g, [6](#page-8-0)h). lidR then enables mapping of user-defined metrics at all the levels mentioned above i.e. on the whole point cloud (with the function cloud metrics()), on each pixel (grid metrics()), on each hexagonal cell (hexbin metrics()), on each voxel (voxel metrics()), on each tree, assuming that the tree segmentation has been performed upstream (tree\_metrics()) and on each point using its neighbourhood (point\_metrics()).

While the output of a given function is always in the same format, its interpretation and usage may have multiple applications depending on the metrics used. For example, in [Fig. 6](#page-8-0)g the function point\_metrics() was used to design a roof segmentation algorithm, in [Fig. 6](#page-8-0)h it was used to design a power line classification, and in [Fig. 1h](#page-4-1) it was used to make a water body segmentation algorithm. Not shown in this article, we also successfully used this same point metrics() function to attribute false colours to a multispectral point cloud and to prototype a noise filtering method.

lidR is designed to define, implement, test, explore and utilise new representations of ALS data, which can ultimately lead to the development of new methods, approaches and functions, including new predictive models, or to develop new applications.

# *4.3. Apply user-defined routines to large coverage*

ALS data are divided into many smaller files (known as tiles) that together make a contiguous dataset covering an area of interest. The above-mentioned tools work on point-clouds loaded to memory; however, real applications require upscaling of routines to facilitate processing of large datasets that do not fit into memory. A powerful engine has been developed to achieve this in lidR. Once users have designed a feature that works for a small point cloud, lidR offers the capability of applying the function over the entire coverage area using the "LAScatalog processing engine" (See [section 2](#page-2-0) and [Fig. 7](#page-9-1)) that offers several features including:

- The capability to iteratively process 'chunks' of any size. The chunks do not need to respect the original tiling pattern of the data acquisition.
- The capability to buffer each chunk on-the-fly to ensure a strict wallto-wall output without any edge artifacts. This is particularly important for terrain computations and tree segmentation, for example [\(Fig. 7\)](#page-9-1).
- The capability to compute each chunk sequentially, or in parallel, allows lidR to take advantage of multi-core or multi-machine architectures.

<span id="page-8-0"></span>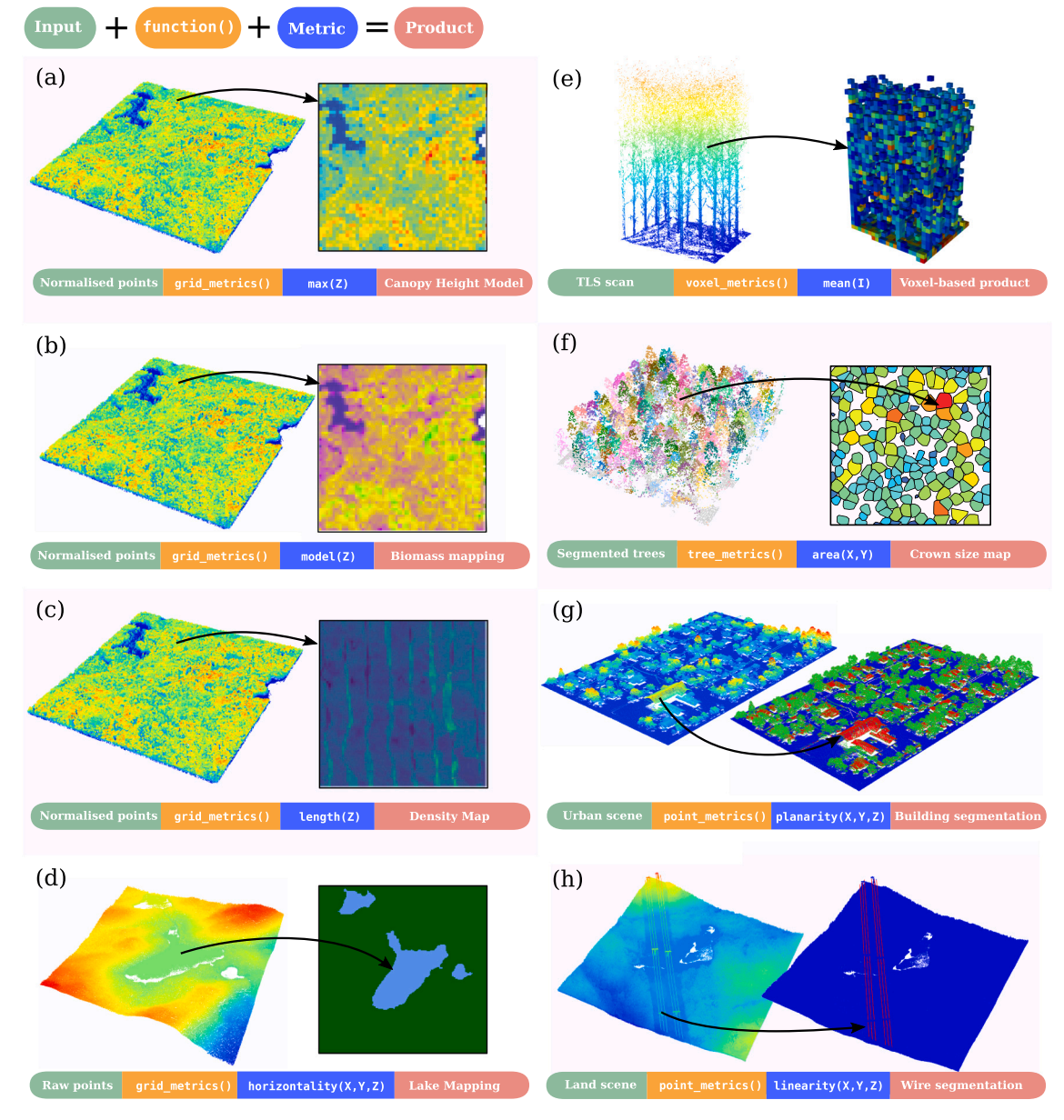

Fig. 6. Demonstration of the wide variety of products that can be derived using the versatile functions of the lidR package. All metrics presented here can be created by a user and mapped on a point cloud.

- Automatically merging the outputs computed iteratively into a single valid object.
- Record logs and return of partial outputs in case of a crash in the user-defined routine.
- Real-time progress estimation monitoring [\(Fig. 7\)](#page-9-1) that displays the processed, processing and pending areas.
- An error-handling manager [\(Fig. 7](#page-9-1)) that displays if a chunk produced a warning or an error.

In brief, the LAScatalog processing engine provides all the tools to apply and extend any user-defined routine to an entire acquisition, taking care of all the internal complexity of on-the-fly buffering, parallelism, error handling, and progress estimation, etc. Users have full access to the engine with the catalog apply() function that is also heavily used internally in almost every function. Combining the versatility of functions, which goes beyond the short summary provided in [section 4.2](#page-6-4), to the processing engine, a lot of processes that cannot be explored in traditional software can easily be designed by research teams using R. A further illustration of this point can be seen in [Fig. 1](#page-4-1)d where an algorithm to retrieve the position of the sensor was first designed and then applied to a broader area using the engine.

In summary, the versatile functions combined with the LAScatalog processing engine offer an almost unlimited number of ways in which ALS data can be processed and analysed. This adds to several other tools provided in lidR to either decimate, smooth, filter or crop point clouds, which all contribute to furthering these possibilities for the benefit of users.

# *4.4. Other sources of point clouds*

This paper, like the overall development of lidR, focuses primarily on ALS-based methods. However, there are many other sampling systems used in forestry and ecology, such as terrestrial laser scanning (TLS), digital aerial photogrammetry (DAP) or LiDAR sensors embarked on unmanned aerial vehicles (UAV), which also generate point clouds. One major issue with processing point clouds from these sources is their

<span id="page-9-1"></span>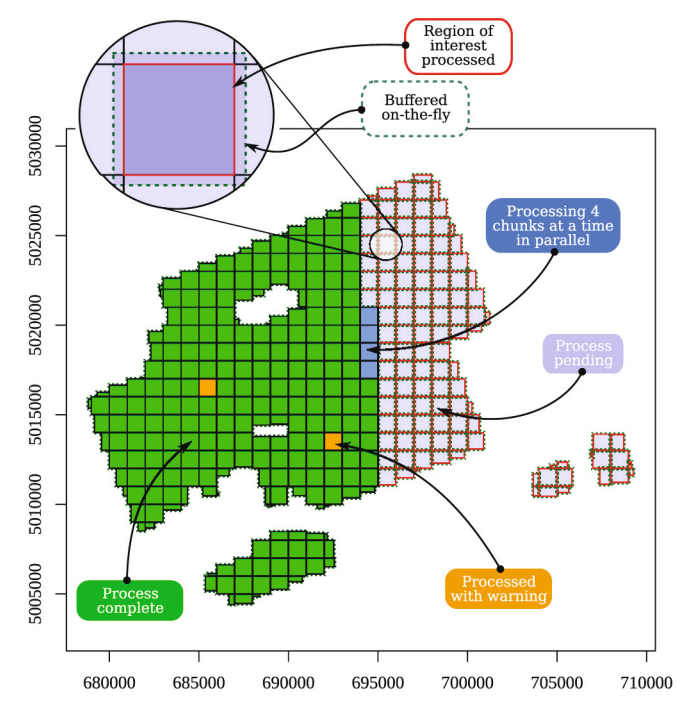

Fig. 7. An annotated screenshot of the live view of the lidR LAScatalog processing engine applying a user-defined function on a 300  $\rm km^2$  collection of LAS files. At the end of the process, the results are stacked to make a strict wall-towall output.

high point density, which requires a much more careful usage of memory. Considering how R is designed internally, there is very little flexibility in memory management, which makes point clouds from these alternative sources more difficult to manage. An example of the ALS-focused design of  $\text{list}$  is the use of an internal spatial index that is optimized for points evenly-spread on *x* − *y* axes with proportionally little variation on the *z* axis; this means that it will often process TLS point clouds sub-optimally. However, it does not mean that lidR

cannot be used to process other sources of point clouds. Some examples of successes in these areas include the TreeLS package [\(de Conto, 2019](#page-12-45)), which is designed for TLS tree segmentation and is built on top of the lidR architecture. The viewshed3d package ([Lecigne, 2019](#page-13-54); [Lecigne](#page-13-55)  [et al., 2020](#page-13-55)) also uses lidR and TreeLS to process TLS data and address ecological questions. By paying great attention to memory usage using the tools offered by the package, we have also succeeded in integrating lidR into a DAP point cloud workflow. [Fig. 8](#page-9-2) shows the result of an individual tree detection and measurement performed in a poplar plantation. Other groups have successfully used lidR to process UAV point clouds, such as [VanValkenburgh et al. \(2020\);](#page-13-56)[Navarro et al.](#page-13-57)  [\(2020\),](#page-13-57) among others. Despite not being designed for these uses,  $1 \text{ idR}$ offers a versatile point cloud processing framework that enables usage beyond what it was initially designed for, either by using the existing suite of tools or by extending them.

# <span id="page-9-0"></span>**5. Computational considerations**

Expansive ALS acquisitions can result in large amounts of data that need complex processing. As a result, ALS processing software needs to be as efficient as possible when reading, writing, and processing 3D point clouds. As discussed previously, the primary goal of lidR is to create a straightforward and versatile toolbox within the R ecosystem. This choice comes at a cost of memory usage and runtime, when compared to what could be achieved with specialised software. However, a significant part of the lidR package code that drives the most demanding computations is written in  $C++$ , and is natively parallelised at the  $C++$  level whenever possible. Memory allocations are reduced by recycling the R allocated memory whenever possible and the reliance on third-party packages is focused on efficient tools, such as the data.table package ([Dowle and Srinivasan, 2019](#page-12-46)).

We have dedicated significant efforts into improving the execution time and memory usage of the lidR package. To illustrate some aspects of the package performance, we provide here some benchmarking tests that can serve, at least to some extent, as runtime comparisons with existing software. We benchmarked a selection of tools to demonstrate the computing efficiency of lidR. Tests were performed both on an Intel Core i7-5600U CPU @ 2.60 GHz with 12 GB of RAM running

<span id="page-9-2"></span>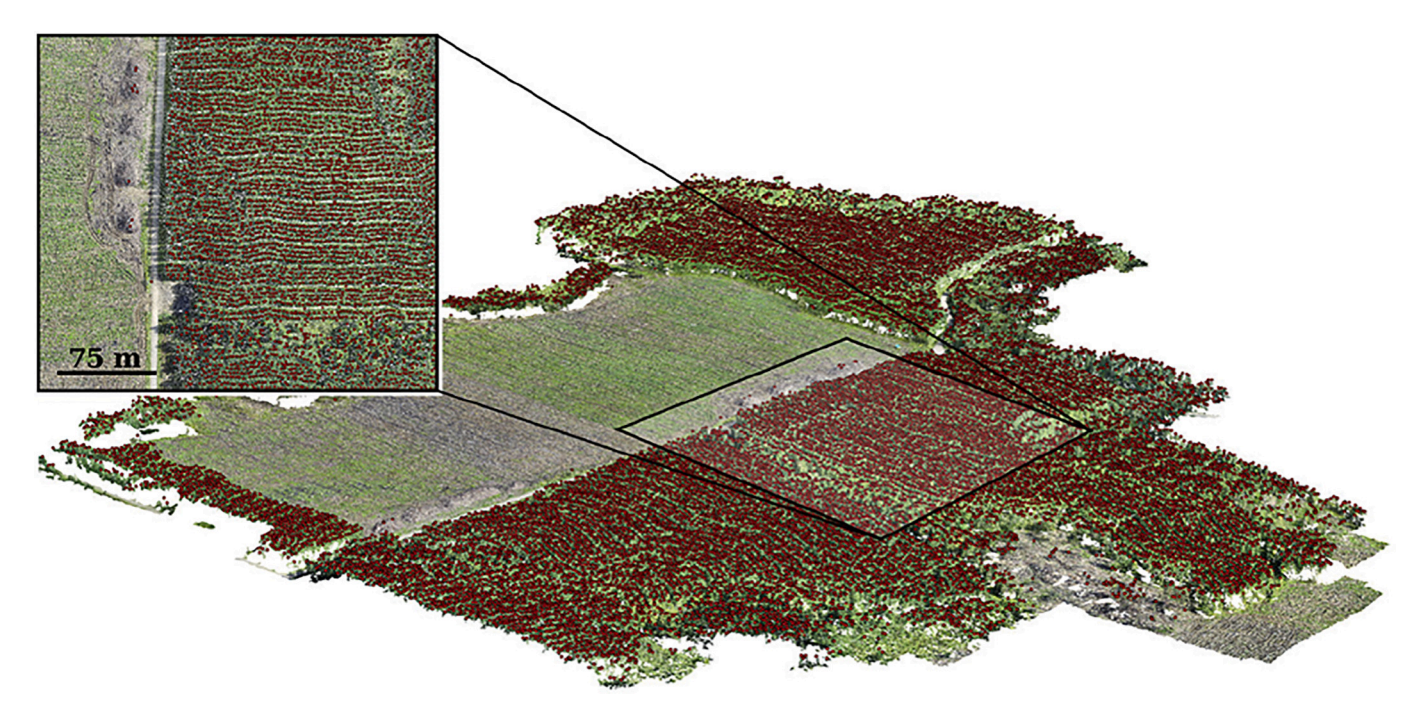

**Fig. 8.** A poplar plantation point cloud in RGB colour sampled with digital aerial photogrammetry (DAP). The red dots mark the position and height of each of the identified trees.

GNU/Linux and a Xeon CPU E5-2620 v4 @ 2.10GHz with 64GB of RAM running Windows 10. The  $C++$  code of lidR as well as other dependency packages were compiled with  $g++$  with level 2 optimisation (-O2), which is the default in R packages for Microsoft Windows and most GNU/Linux distributions. We did not take advantage of the multicore or multi-machine capabilities of the package for the results presented in this paper. To ensure the reproducibility of the benchmarks, we have provided supplementary materials with an extensive set of tests that can be run on other computers to perform time comparisons. These tests include a dataset of 25 1  $km^2$  tiles at a mean density of 3 points/m<sup>2</sup>, which was used to perform the following benchmarks and some extra multi-core parallelisation examples.

For comparisons with existing R packages, we examined how fast the lidR package performed a simple rasterisation task compared with the rasterize() function available in the raster package [\(Hijmans,](#page-12-13)  [2019\)](#page-12-13) using a set of 3 million randomly distributed points. We also compared how fast the lidR package performed a triangulation task compared to the delaunayn() function available in the geometry ([Sterratt et al., 2019\)](#page-13-58) package using the same set of 3 million points. Lastly, using the same data we compared how fast the  $list$  package performed a k-nearest neighbour (knn) search task compared with the FNN, RANN and nabor packages ([Beygelzimer et al., 2019](#page-12-47); [Arya et al.,](#page-12-48)  [2019;](#page-12-48) [Elseberg et al., 2012\)](#page-12-49). The choice of these tasks comes from the fact that, (1) they correspond to recurring computational tasks that occur internally in several analyses, (2) they are computationally demanding, and (3) they have comparable equivalents in existing R packages. Results are presented in [Fig. 9](#page-10-0) and show that  $\text{list } R$  is 2 to 10 times faster than other tested R packages. It is the specialisation that has made lidR markedly faster than other more generic equivalent tools available in R.

However, the versatility of the package comes at a cost and a drawback is often a longer computation times and a greater memory usage. In lidR, versatile functions are offered to prototype new tools that can subsequently be implemented in pure  $C++$ , if required. For example, in the current version of the package a user can compute a simple DCM using the versatile grid metrics() function, but lidR has a specialized grid canopy() function that is faster by an order of magnitude [\(Fig. 10](#page-10-1).a). In lidR, these 'specialized functions' are functions that could be replaced with other versatile functions of the package, but that were considered to be of sufficiently high interest to be specialized for much faster processing, less memory usage and, whenever possible, native parallelisation at the  $C++$  level. [Fig. 10](#page-10-1).a shows that the specialized rasterisation tool was 50 times faster than the versatile one, yet the versatile tool remained ∼10 times faster than its equivalent from the raster package, as mentioned above.

Depending on the functions used, the reading of input files is often the primary processing time bottleneck. In comparison to the actual computation, reading LAS or LAZ files is usually slow. To demonstrate this, we measured the run times required to compute common elevation metrics in a classical ABA analysis using grid metrics() ([Fig. 10.](#page-10-1)b). This summary plot is divided to illustrate two sub-steps: (1) time spent reading the data, and (2) time spent computing metrics. The amount of runtime dedicated to reading the point cloud from files is particularly

<span id="page-10-0"></span>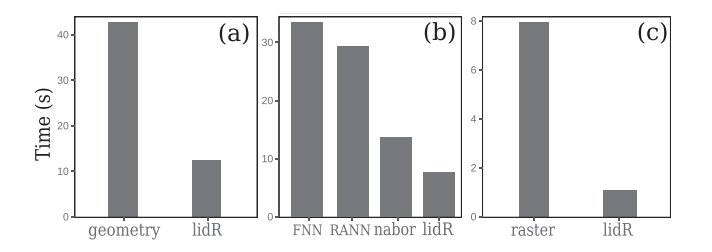

<span id="page-10-1"></span>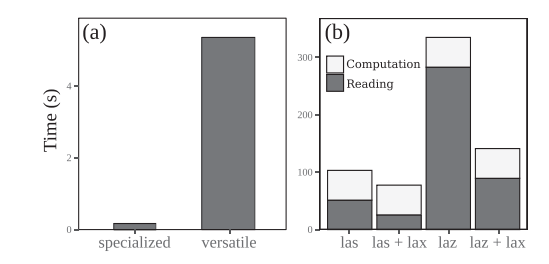

**Fig. 10.** Processing times for (a) rasterisation with 1 m resolution performed with grid\_canopy() (specialized) and grid\_metrics() (versatile); (b) computation of common point-cloud elevation metrics using different input file formats with or without lax files to index the point cloud;

high with LAZ files which need to be uncompressed on-the-fly. The calculations performed after the data has been loaded are comparatively fast. It is worth recalling that lidR is able to utilise LAX files to index point clouds and dramatically speed-up on-the-fly buffering. In this example, the computation time is constant in each trial but the overall computation can be made two to four times faster if file formats are carefully chosen.

Lastly, and to provide context, we compared the processing time required to extract ground inventories, compute an average intensity image and compute and rasterise a Delaunay triangulation with FUSION and LAStools [\(Fig. 11\)](#page-10-2) using the same test bed of 25 tiles mentioned above. This selection of comparisons was driven by the pragmatic need to ensure comparable tasks i.e. operations that are performed with the same methods and return the same outputs using all three software alternatives. In contrast to lidR, LAStools is less versatile but is designed to process very large amounts of data extremely efficiently (both in terms of speed and memory usage). Given the different focus of LAStools, we expected it to perform much faster. [Fig. 11](#page-10-2)  shows the results of these comparisons and it can be seen that lidR is either close to or much faster than FUSION, but always slower than LAStools; an outcome that was expected.

The goal of this set of benchmarking tests is not to identify the fastest among a set competing software tools. LAStools will always be faster than lidR by design and one may find tasks that FUSION can perform faster than lidR, and vice versa. Moreover, most tasks can simply not be compared in a direct way, such as ground segmentation or point cloud decimation, as no two software systems use the exact same methods. In addition, the tests presented here are not actually comparable. For example, we don't know if FUSION and LAStools perform the computationally-costly tests of data integrity systematically performed in lidR to inform users of potential errors in the data, which account for a non-negligible proportion of the computation time. Alternatively, these tests only aim to demonstrate that, despite being R-based, lidR performs comparably in many ways to existing software thanks to its  $C++$  backend. Hence, we argue that lidR is suitable for both research purposes and operational processing of small (sub-hectare) to medium-sized (thousands of square kilometres) forest management units at least for common tasks where the methods are supported by decades of literature. However, it is important to note that

<span id="page-10-2"></span>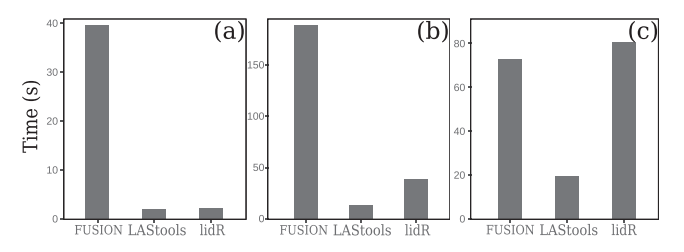

**Fig. 11.** Computation time of (a) 30 plots extraction from 25 files, (b) image of the mean intensity and (c) rasterisation of a Delaunay Triangulation of the ground points.

<span id="page-11-1"></span>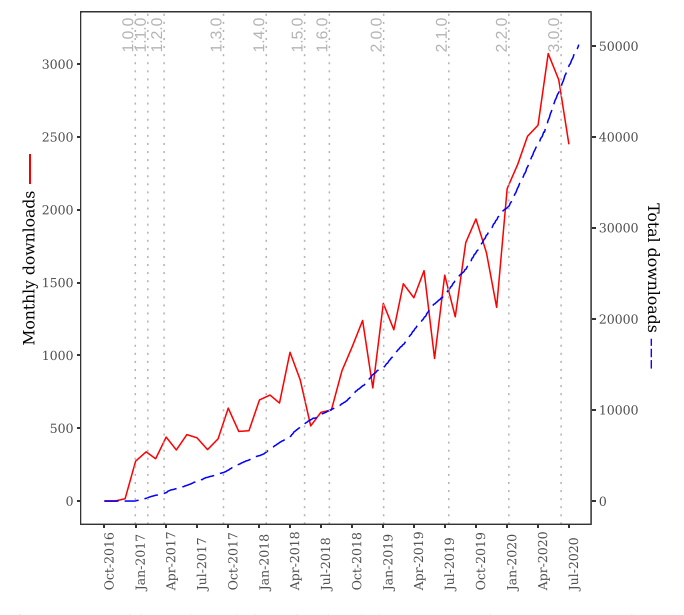

Fig. 12. Monthly and total downloads of the lidR package since its release. Data obtained from the cranlogs package [\(Csárdi, 2019](#page-12-54)) in R. The red line indicates monthly downloads, while the blue dashed indicates cumulative total downloads.

lidR also includes some experimental tools from the literature, such as various tree or ground segmentation algorithms that are, where possible, based on the original source code provided by authors, such as the CSF algorithm (see [section 3.1](#page-3-2)). Consequently, in such cases, adhering strictly to the authors' implementation means that maximum efficiency can not be guaranteed. For example, the algorithm for tree segmentation developed and published by [Li et al. \(2012\)](#page-13-33) has a quadratic complexity meaning that the computation time is multiplied by four when the number of points is doubled. It can therefore not really be performed on point clouds larger than a few hectares.

# <span id="page-11-0"></span>**6. Downloads, current and future usage**

As of August  $1<sup>st</sup>$  2020 the lidR package has been downloaded on average between 2500-3000 times per month. There have been eleven major updates to the package since its release in early 2017 ([Fig. 12](#page-11-1)). Version 2.0.0, released in early 2019, made significant changes to the package including full integration with the R GIS ecosystem and enhanced large-area processing through the LAScatalog processing engine. This was the starting point of a broader adoption of lidR in the academic community. The package has currently been referenced by more than 100 scientific publications mentioning the use of the lidR package for various purposes. Most reported uses relate to regular processing tasks such as DTM, CHM, ABA metrics or ground classification (e.g. [Swanson and Weishampel, 2019;](#page-13-59) [Almeida et al., 2019](#page-12-50); [Mohan et al., 2019](#page-13-60); [Stovall et al., 2019](#page-13-61); [Navarro et al., 2020](#page-13-57); [Cooper](#page-12-51)  [et al., 2020\)](#page-12-51), but sometimes beyond the scope of forestry and ecology applications such as in the study of [VanValkenburgh et al. \(2020\)](#page-13-56) where authors classified ground points in an archaeology context to capture architectural complexity of lost cities in Peru. Several reported uses also relate to gap fraction profile estimation (e.g. [Senn et al., 2020\)](#page-13-62). The package is otherwise regularly used for simple file processing, such as ground plot extraction (e.g. [Vanbrabant et al., 2020](#page-13-63); [Mohan et al.,](#page-13-60)  [2019\)](#page-13-60). Comparisons of algorithms from the literature included in the package are also starting to become available [\(Hastings et al., 2020](#page-12-52)). In addition, lidR was used as the supporting architecture for the development of new packages such as TreeLS ([de Conto, 2019;](#page-12-45) [de Conto](#page-12-53)  [et al., 2017](#page-12-53)) and viewshed3d ([Lecigne, 2019](#page-13-54); [Lecigne et al., 2020](#page-13-55)), two packages dedicated to TLS processing. Overall, reported uses show

that the package has been used in a large range of ecological contexts, such as tropical rain forest [\(Almeida et al., 2019](#page-12-50)), subtropical forest ([Sothe et al., 2019\)](#page-13-64), boreal forest ([Tompalski et al., 2019a\)](#page-13-65), savanna ([Zimbres et al., 2020](#page-14-12)) and many others.

The latest stable release of lidR can be downloaded from CRAN and is shipped with a 150-page comprehensive user-manual that contains hundreds of reproducible examples simply by copy-pasting a few lines of code and can be installed with the command install.packages("lidR"). The user can reproduce most of the examples shown in this paper using only this user-manual. In addition to the user-manual (which is the only official source of comprehensive and consistent documentation), some extra and often more user-friendly sources of information, usually in the form of tutorials can be found on Internet. The lidR book, which can be found at [https://jean](https://jean-romain.github.io/lidRbook/)[romain.github.io/lidRbook/](https://jean-romain.github.io/lidRbook/) is a guide that contains tutorials for both new and advanced users. Users can also find help from the community at <https://gis.stackexchange.com/> using the lidr tag that currently hosts more than 100 questions.

The package being in constant evolution, new features are already in development, such as support for full waveform data, processing speed improvements, additional methods from the peer-reviewed literature, new methods for mapping water bodies, forest roads segmentation, power line and transmission tower segmentation, and versatile tools for mesh processing. We also aim to provide better support for processing TLS data by implementing a 3D spatial index that is suitable for this type of point cloud.

# **7. Conclusion**

The use of ALS data for forestry and ecological applications, including the derivation of highly detailed and accurate terrain models, canopy height model development, and forest inventory estimation at both the plot- and individual tree-scale, is well established, with many researchers and managers regarding ALS as a mature and implementable technology that can be applied in an operational context. Considering the rapid integration of the technology globally, ALS provides a key success story of the evolution of a new technology from research and development to production.

A simple scan of the available software platforms to process ALS data, however, demonstrates that while the technology is mature, the use of validated, repeatable, transparent and readily available tools is not.

In this context, the lidR package provides a significant set of algorithms implemented from the peer-reviewed research literature. We showed that lidR always provides at least two options for any given task to enable users to rely on potential alternatives when one method does not suit a given scenario. Also, lidR aims to provide a space where new algorithms can be tested. By making the methods from the literature available within the package, we intend to enable the community to figure out their strengths and weaknesses across various contexts, which may (or not) eventually lead to wider adoption. In other words, lidR is designed as a laboratory software.

This design choice makes lidR different to other existing software but its open-source and cross-platform nature, its ease of use and its versatility already make it broadly accepted by the research community, as evidenced by the numerous citations of the package in the peerreviewed literature, as well as some newly developed tools based on the lidR architecture not only focused on ALS point clouds but also TLS, UAV and DAP point clouds.

#### **Declaration of Competing Interest**

None.

#### **Acknowledgements**

This software development was partly funded by AWARE (the Assessment of Wood Attributes from Remote Sensing NSERC CRDPJ462973-14, grantee Prof. Nicholas Coops, UBC), in collaboration with the Canadian Wood Fibre Centre (CWFC), and FPInnovations. Current support for the development of the package is provided by Quebec's Ministry of Forests, Wildlife and Parks, Quebec, Canada.

## **Appendix A. Supplementary data**

Supplementary data to this article can be found online at https:// [doi.org/10.1016/j.rse.2020.112061.](https://doi.org/10.1016/j.rse.2020.112061)

#### **References**

- <span id="page-12-21"></span>[Akima, H., 1978. A Method of Bivariate Interpolation and Smooth Surface Fitting for](http://refhub.elsevier.com/S0034-4257(20)30431-4/rf0005)  [Irregularly Distributed Data Points. ACM Trans. Math. Softw. 4 \(2\), 148–159.](http://refhub.elsevier.com/S0034-4257(20)30431-4/rf0005)
- <span id="page-12-24"></span>[Alexander, C., Korstjens, A.H., Hill, R.A., 2018. Influence of micro-topography and crown](http://refhub.elsevier.com/S0034-4257(20)30431-4/rf0010)  [characteristics on tree height estimations in tropical forests based on LiDAR canopy](http://refhub.elsevier.com/S0034-4257(20)30431-4/rf0010)  [height models. Int. J. Appl. Earth Obs. Geoinf. 65 \(August 2017\), 105–113](http://refhub.elsevier.com/S0034-4257(20)30431-4/rf0010).
- <span id="page-12-50"></span>[Almeida, D.R.A.d., Stark, S.C., Shao, G., Schietti, J., Nelson, B.W., Silva, C.A., Gorgens,](http://refhub.elsevier.com/S0034-4257(20)30431-4/rf0015) [E.B., Valbuena, R., Papa, D.d.A., Brancalion, P.H.S., 2019. Optimizing the remote](http://refhub.elsevier.com/S0034-4257(20)30431-4/rf0015) [detection of tropical rainforest structure with airborne lidar: Leaf area profile sensi](http://refhub.elsevier.com/S0034-4257(20)30431-4/rf0015)[tivity to pulse density and spatial sampling. Remote Sens. 11 \(1\), 92](http://refhub.elsevier.com/S0034-4257(20)30431-4/rf0015).

<span id="page-12-48"></span>[Arya, S., Mount, D., Kemp, S.E., Jefferis, G., 2019.](http://refhub.elsevier.com/S0034-4257(20)30431-4/rf0020) *RANN: Fast Nearest Neighbour Search [\(Wraps ANN Library\) Using L2 Metric](http://refhub.elsevier.com/S0034-4257(20)30431-4/rf0020)*. R package version 2.6.1.

<span id="page-12-14"></span>[ASPRS, 2018. Las Specification, Version 1.4 – R15, December 2018.](http://refhub.elsevier.com/S0034-4257(20)30431-4/rf0025)

<span id="page-12-9"></span>Axelsson, P., 2000. DEM Generation from Laser Scanner Data Using adaptive TIN Models. International Archives of Photogrammetry and Remote Sensing 33 (B4), 110–117. <https://doi.org/10.1016/j.isprsjprs.2005.10.005>.

- <span id="page-12-42"></span>[Ayrey, E., Fraver, S., Kershaw, J.A., Kenefic, L.S., Hayes, D., Weiskittel, A.R., Roth, B.E.,](http://refhub.elsevier.com/S0034-4257(20)30431-4/rf0035)  [2017. Layer Stacking: A Novel Algorithm for Individual Forest Tree Segmentation](http://refhub.elsevier.com/S0034-4257(20)30431-4/rf0035) [from LiDAR Point Clouds. Can. J. Remote. Sens. 43 \(1\), 16–27](http://refhub.elsevier.com/S0034-4257(20)30431-4/rf0035).
- <span id="page-12-32"></span>[Baltsavias, E., 1999. Airborne laser scanning: basic relations and formulas. ISPRS J.](http://refhub.elsevier.com/S0034-4257(20)30431-4/rf0040) [Photogramm. Remote Sens. 54 \(2-3\), 199–214.](http://refhub.elsevier.com/S0034-4257(20)30431-4/rf0040)
- <span id="page-12-34"></span>[Barnes, C., Balzter, H., Barrett, K., Eddy, J., Milner, S., Suárez, J., 2017. Individual tree](http://refhub.elsevier.com/S0034-4257(20)30431-4/rf0045)  [crown delineation from airborne laser scanning for diseased larch forest stands.](http://refhub.elsevier.com/S0034-4257(20)30431-4/rf0045)  [Remote Sens. 9 \(3\), 231](http://refhub.elsevier.com/S0034-4257(20)30431-4/rf0045).
- <span id="page-12-35"></span>[Ben-Arie, J.R., Hay, G.J., Powers, R.P., Castilla, G., St-Onge, B., 2009. Development of a](http://refhub.elsevier.com/S0034-4257(20)30431-4/rf0050)  [pit filling algorithm for LiDAR canopy height models. Comput. Geosci. 35 \(9\),](http://refhub.elsevier.com/S0034-4257(20)30431-4/rf0050)  [1940–1949](http://refhub.elsevier.com/S0034-4257(20)30431-4/rf0050).

<span id="page-12-47"></span>[Beygelzimer, A., Kakadet, S., Langford, J., Arya, S., Mount, D., Li, S., 2019.](http://refhub.elsevier.com/S0034-4257(20)30431-4/rf0055) *FNN: Fast [Nearest Neighbor Search Algorithms and Applications](http://refhub.elsevier.com/S0034-4257(20)30431-4/rf0055)*. R package version 1.1.3.

- <span id="page-12-12"></span>[Bivand, R.S., Pebesma, E., Gomez-Rubio, V., 2013. Applied spatial data analysis with R,](http://refhub.elsevier.com/S0034-4257(20)30431-4/rf0060)  [Second edition. Springer, NY.](http://refhub.elsevier.com/S0034-4257(20)30431-4/rf0060)
- <span id="page-12-36"></span>[Blanchette, D., Fournier, R.A., Luther, J.E., Côté, J.F., 2015. Predicting wood fiber at](http://refhub.elsevier.com/S0034-4257(20)30431-4/rf0065)[tributes using local-scale metrics from terrestrial LiDAR data: A case study of](http://refhub.elsevier.com/S0034-4257(20)30431-4/rf0065)  [Newfoundland conifer species. For. Ecol. Manag. 347, 116–129](http://refhub.elsevier.com/S0034-4257(20)30431-4/rf0065).
- <span id="page-12-37"></span>[Bouvier, M., Durrieu, S., Fournier, R.a., Renaud, J.-p., 2015. Generalizing predictive](http://refhub.elsevier.com/S0034-4257(20)30431-4/rf0070) [models of forest inventory attributes using an area-based approach with airborne](http://refhub.elsevier.com/S0034-4257(20)30431-4/rf0070) [LiDAR data. Remote Sens. Environ. 156, 322–334.](http://refhub.elsevier.com/S0034-4257(20)30431-4/rf0070)

<span id="page-12-27"></span>[Brandtberg, T., Warner, T.A., Landenberger, R.E., McGraw, J.B., 2003. Detection and](http://refhub.elsevier.com/S0034-4257(20)30431-4/rf0075)  [analysis of individual leaf-off tree crowns in small footprint, high sampling density](http://refhub.elsevier.com/S0034-4257(20)30431-4/rf0075) [lidar data from the eastern deciduous forest in North America. Remote Sens. Environ.](http://refhub.elsevier.com/S0034-4257(20)30431-4/rf0075)  [85 \(3\), 290–303.](http://refhub.elsevier.com/S0034-4257(20)30431-4/rf0075)

<span id="page-12-8"></span>[Bunting, P., Armston, J., Clewley, D., Lucas, R., et al., 2011. The sorted pulse data soft](http://refhub.elsevier.com/S0034-4257(20)30431-4/rf0080)[ware library \(spdlib\): Open source tools for processing lidar data. In: Proceedings of](http://refhub.elsevier.com/S0034-4257(20)30431-4/rf0080)  [SilviLaser.](http://refhub.elsevier.com/S0034-4257(20)30431-4/rf0080)

[Bunting, P., Armston, J., Clewley, D., Lucas, R.M., 2013. Sorted pulse data \(SPD\)](http://refhub.elsevier.com/S0034-4257(20)30431-4/rf0085) [library—Part II: A processing framework for LiDAR data from pulsed laser systems in](http://refhub.elsevier.com/S0034-4257(20)30431-4/rf0085)  [terrestrial environments. Comput. Geosci. 56, 207–215](http://refhub.elsevier.com/S0034-4257(20)30431-4/rf0085).

- <span id="page-12-10"></span>[Carrasco, L., Giam, X., Papeş, M., Sheldon, K.S., 2019. Metrics of lidar-derived 3d vege](http://refhub.elsevier.com/S0034-4257(20)30431-4/rf0090)[tation structure reveal contrasting effects of horizontal and vertical forest hetero](http://refhub.elsevier.com/S0034-4257(20)30431-4/rf0090)[geneity on bird species richness. Remote Sens. 11 \(7\), 743](http://refhub.elsevier.com/S0034-4257(20)30431-4/rf0090).
- <span id="page-12-38"></span>[Chen, Q., Baldocchi, D., Gong, P., Kelly, M., 2006. Isolating individual trees in a savanna](http://refhub.elsevier.com/S0034-4257(20)30431-4/rf0095)  [woodland using small footprint lidar data. Photogramm. Eng. Remote Sens. 72 \(8\),](http://refhub.elsevier.com/S0034-4257(20)30431-4/rf0095)  [923–932](http://refhub.elsevier.com/S0034-4257(20)30431-4/rf0095).
- <span id="page-12-1"></span>[Chen, Y., Su, W., Li, J., Sun, Z., 2009. Hierarchical object oriented classification using](http://refhub.elsevier.com/S0034-4257(20)30431-4/rf0100)  [very high resolution imagery and lidar data over urban areas. Adv. Space Res. 43 \(7\),](http://refhub.elsevier.com/S0034-4257(20)30431-4/rf0100)  [1101–1110](http://refhub.elsevier.com/S0034-4257(20)30431-4/rf0100).

<span id="page-12-19"></span>[Chen, Z., Gao, B., Devereux, B., 2017. State-of-the-Art: DTM Generation Using Airborne](http://refhub.elsevier.com/S0034-4257(20)30431-4/rf0105) [LIDAR Data. Sensors 17, 1.](http://refhub.elsevier.com/S0034-4257(20)30431-4/rf0105)

- <span id="page-12-26"></span>[Clark, M.L., Clark, D.B., Roberts, D.A., 2004. Small-footprint lidar estimation of sub-ca](http://refhub.elsevier.com/S0034-4257(20)30431-4/rf0110)[nopy elevation and tree height in a tropical rain forest landscape. Remote Sens.](http://refhub.elsevier.com/S0034-4257(20)30431-4/rf0110) [Environ. 91 \(1\), 68–89.](http://refhub.elsevier.com/S0034-4257(20)30431-4/rf0110)
- <span id="page-12-45"></span>de Conto, T., 2019. *[TreeLS: Terrestrial Point Cloud Processing of Forest Data](http://refhub.elsevier.com/S0034-4257(20)30431-4/rf0115)*. R package [version 1.0](http://refhub.elsevier.com/S0034-4257(20)30431-4/rf0115).
- <span id="page-12-53"></span>[de Conto, T., Olofsson, K., Görgens, E.B., Rodriguez, L.C.E., Almeida, G., 2017.](http://refhub.elsevier.com/S0034-4257(20)30431-4/rf0120) [Performance of stem denoising and stem modelling algorithms on single tree point](http://refhub.elsevier.com/S0034-4257(20)30431-4/rf0120)  [clouds from terrestrial laser scanning. Comput. Electron. Agric. 143, 165–176](http://refhub.elsevier.com/S0034-4257(20)30431-4/rf0120).
- <span id="page-12-51"></span>[Cooper, W.J., McShea, W.J., Forrester, T., Luther, D.A., 2020. The value of local habitat](http://refhub.elsevier.com/S0034-4257(20)30431-4/rf0125)  [heterogeneity and productivity when estimating avian species richness and species of](http://refhub.elsevier.com/S0034-4257(20)30431-4/rf0125)  [concern. Ecosphere 11 \(5\), e03107](http://refhub.elsevier.com/S0034-4257(20)30431-4/rf0125).
- <span id="page-12-11"></span>[Crespo-Peremarch, P., Tompalski, P., Coops, N.C., Ruiz, L.Á., 2018. Characterizing un](http://refhub.elsevier.com/S0034-4257(20)30431-4/rf0130)[derstory vegetation in mediterranean forests using full-waveform airborne laser](http://refhub.elsevier.com/S0034-4257(20)30431-4/rf0130) [scanning data. Remote Sens. Environ. 217, 400–413](http://refhub.elsevier.com/S0034-4257(20)30431-4/rf0130).
- <span id="page-12-54"></span>Csárdi, G., 2019. *[cranlogs: Download Logs from the 'RStudio' 'CRAN' Mirror](http://refhub.elsevier.com/S0034-4257(20)30431-4/rf0135)*. R package [version 2.1.1.](http://refhub.elsevier.com/S0034-4257(20)30431-4/rf0135)
- <span id="page-12-31"></span>[Dalponte, M., Coomes, D.A., 2016. Tree-centric mapping of forest carbon density from](http://refhub.elsevier.com/S0034-4257(20)30431-4/rf0140)  [airborne laser scanning and perspectral data. Methods Ecol. Evol. 7 \(10\), 1236–1245.](http://refhub.elsevier.com/S0034-4257(20)30431-4/rf0140)
- <span id="page-12-4"></span>[Demir, N., Bayram, B., Şeker, D.Z., Oy, S., İnce, A., Bozkurt, S., 2019. Advanced Lake](http://refhub.elsevier.com/S0034-4257(20)30431-4/rf0145) [Shoreline Extraction Approach by Integration of SAR Image and LIDAR Data](http://refhub.elsevier.com/S0034-4257(20)30431-4/rf0145) [Advanced Lake Shoreline Extraction Approach by Integration of SAR Image and](http://refhub.elsevier.com/S0034-4257(20)30431-4/rf0145)  [LIDAR Data. Mar. Geod. 166–185.](http://refhub.elsevier.com/S0034-4257(20)30431-4/rf0145)
- <span id="page-12-46"></span>Dowle, M., Srinivasan, A., 2019. *[data.table: Extension of 'data.frame'](http://refhub.elsevier.com/S0034-4257(20)30431-4/rf0150)*. R package version [1.12.6](http://refhub.elsevier.com/S0034-4257(20)30431-4/rf0150).
- <span id="page-12-49"></span>[Elseberg, J., Magnenat, S., Siegwart, R., Nüchter, A., 2012. Comparison of nearest](http://refhub.elsevier.com/S0034-4257(20)30431-4/rf0155)[neighbor-search strategies and implementations for efficient shape registration. J.](http://refhub.elsevier.com/S0034-4257(20)30431-4/rf0155)  [Software Eng. Robotics \(JOSER\) 3 \(1\), 2–12](http://refhub.elsevier.com/S0034-4257(20)30431-4/rf0155).
- <span id="page-12-18"></span>[Evans, J.S., Hudak, A.T., 2007. A multiscale curvature algorithm for classifying discrete](http://refhub.elsevier.com/S0034-4257(20)30431-4/rf0160) [return LiDAR in forested environments. IEEE Trans. Geosci. Remote Sens. 45 \(4\),](http://refhub.elsevier.com/S0034-4257(20)30431-4/rf0160) [1029–1038](http://refhub.elsevier.com/S0034-4257(20)30431-4/rf0160).
- <span id="page-12-16"></span>[Evans, J.S., Hudak, A.T., Faux, R., Smith, A.M.S., 2009. Discrete return lidar in natural](http://refhub.elsevier.com/S0034-4257(20)30431-4/rf0165) [resources: Recommendations for project planning, data processing, and deliverables.](http://refhub.elsevier.com/S0034-4257(20)30431-4/rf0165)  [Remote Sens. 1 \(4\), 776–794](http://refhub.elsevier.com/S0034-4257(20)30431-4/rf0165).
- <span id="page-12-22"></span>[van Ewijk, K.Y., Treitz, P.M., Scott, N.A., 2011. Characterizing Forest Succession in](http://refhub.elsevier.com/S0034-4257(20)30431-4/rf0170)  [Central Ontario using Lidar-derived Indices. Photogramm. Eng. Remote. Sens. 77 \(3\),](http://refhub.elsevier.com/S0034-4257(20)30431-4/rf0170)  [261–269](http://refhub.elsevier.com/S0034-4257(20)30431-4/rf0170).
- <span id="page-12-5"></span>[Ferraz, A., Mallet, C., Chehata, N., 2016. Large-scale road detection in forested moun](http://refhub.elsevier.com/S0034-4257(20)30431-4/rf0175)[tainous areas using airborne topographic lidar data. ISPRS J. Photogramm. Remote](http://refhub.elsevier.com/S0034-4257(20)30431-4/rf0175) [Sens. 112, 23–36](http://refhub.elsevier.com/S0034-4257(20)30431-4/rf0175).
- <span id="page-12-0"></span>[Furze, S., Ogilvie, J., Arp, P.A., 2017. Fusing digital elevation models to improve hy](http://refhub.elsevier.com/S0034-4257(20)30431-4/rf0180)[drological interpretations. J. Geogr. Inf. Syst. 9 \(05\), 558.](http://refhub.elsevier.com/S0034-4257(20)30431-4/rf0180)
- <span id="page-12-23"></span>[García, M., Riaño, D., Chuvieco, E., Danson, F.M., 2010. Estimating biomass carbon stocks](http://refhub.elsevier.com/S0034-4257(20)30431-4/rf0185)  [for a Mediterranean forest in central Spain using LiDAR height and intensity data.](http://refhub.elsevier.com/S0034-4257(20)30431-4/rf0185) [Remote Sens. Environ. 114 \(4\), 816–830.](http://refhub.elsevier.com/S0034-4257(20)30431-4/rf0185)

<span id="page-12-44"></span>[Gatziolis, D., 2013. Dynamic range-based intensity normalization for airborne, discrete](http://refhub.elsevier.com/S0034-4257(20)30431-4/rf0190)  [return lidar data of forest canopies. Photogramm. Eng. Remote Sens. 77 \(3\), 251–259.](http://refhub.elsevier.com/S0034-4257(20)30431-4/rf0190)

- <span id="page-12-33"></span>[Gaveau, D.L.A., Hill, R.A., 2003. Quantifying canopy height underestimation by laser](http://refhub.elsevier.com/S0034-4257(20)30431-4/rf0195) [pulse penetration in small-footprint airborne laser scanning data. Can. J. Remote.](http://refhub.elsevier.com/S0034-4257(20)30431-4/rf0195) [Sens. 29 \(5\), 650–657](http://refhub.elsevier.com/S0034-4257(20)30431-4/rf0195).
- <span id="page-12-40"></span>[Gleason, C.J., Im, J., 2012. Forest biomass estimation from airborne LiDAR data using](http://refhub.elsevier.com/S0034-4257(20)30431-4/rf0200)
- <span id="page-12-6"></span>[machine learning approaches. Remote Sens. Environ. 125, 80–91](http://refhub.elsevier.com/S0034-4257(20)30431-4/rf0200). [Graf, R.F., Mathys, L., Bollmann, K., 2009. Habitat assessment for forest dwelling species](http://refhub.elsevier.com/S0034-4257(20)30431-4/rf0205)  [using lidar remote sensing: Capercaillie in the alps. For. Ecol. Manag. 257 \(1\),](http://refhub.elsevier.com/S0034-4257(20)30431-4/rf0205) [160–167](http://refhub.elsevier.com/S0034-4257(20)30431-4/rf0205).
- <span id="page-12-43"></span>[Hamraz, H., Contreras, M.A., Zhang, J., 2016. A robust approach for tree segmentation in](http://refhub.elsevier.com/S0034-4257(20)30431-4/rf0210)  [deciduous forests using small-footprint airborne LiDAR data. Int. J. Appl. Earth Obs.](http://refhub.elsevier.com/S0034-4257(20)30431-4/rf0210)  [Geoinf. 52, 532–541.](http://refhub.elsevier.com/S0034-4257(20)30431-4/rf0210)
- <span id="page-12-52"></span>[Hastings, J.H., Ollinger, S.V., Ouimette, A.P., Sanders-DeMott, R., Palace, M.W., Ducey,](http://refhub.elsevier.com/S0034-4257(20)30431-4/rf0215) [M.J., Sullivan, F.B., Basler, D., Orwig, D.A., 2020. Tree species traits determine the](http://refhub.elsevier.com/S0034-4257(20)30431-4/rf0215) [success of lidar-based crown mapping in a mixed temperate forest. Remote Sens. 12](http://refhub.elsevier.com/S0034-4257(20)30431-4/rf0215)   $(2)$ , 309.
- <span id="page-12-13"></span>Hijmans, R.J., 2019. *[raster: Geographic Data Analysis and Modeling](http://refhub.elsevier.com/S0034-4257(20)30431-4/rf0220)*. R package version [3.0-7](http://refhub.elsevier.com/S0034-4257(20)30431-4/rf0220).
- <span id="page-12-25"></span>[Hilker, T., Hall, F.G., Coops, N.C., Lyapustin, A., Wang, Y., Nesic, Z., Grant, N., Black,](http://refhub.elsevier.com/S0034-4257(20)30431-4/rf0225) [T.A., Wulder, M.A., Kljun, N., 2010. Remote sensing of photosynthetic light-use ef](http://refhub.elsevier.com/S0034-4257(20)30431-4/rf0225)[ficiency across two forested biomes: Spatial scaling. Remote Sens. Environ. 114 \(12\),](http://refhub.elsevier.com/S0034-4257(20)30431-4/rf0225)  [2863–2874](http://refhub.elsevier.com/S0034-4257(20)30431-4/rf0225).
- <span id="page-12-30"></span>[Huang, H., Lian, J., 2015. A 3D approach to reconstruct continuous optical images using](http://refhub.elsevier.com/S0034-4257(20)30431-4/rf0230)  [lidar and MODIS. Forest Ecosystems 2 \(1\), 20.](http://refhub.elsevier.com/S0034-4257(20)30431-4/rf0230)
- <span id="page-12-29"></span>[Hunter, M.O., Keller, M., Victoria, D., Morton, D.C., 2013. Tree height and tropical forest](http://refhub.elsevier.com/S0034-4257(20)30431-4/rf0235)  [biomass estimation. Biogeosciences 10 \(12\), 8385–8399](http://refhub.elsevier.com/S0034-4257(20)30431-4/rf0235).
- <span id="page-12-2"></span>[Hyyppä, J., Inkinen, M., 1999. Detecting and estimating attribute for single trees using](http://refhub.elsevier.com/S0034-4257(20)30431-4/rf0240) [laser scanner. Photogrametric J. Fin. 16 \(2\), 27–42](http://refhub.elsevier.com/S0034-4257(20)30431-4/rf0240).
- <span id="page-12-39"></span>[Hyyppä, J., Kelle, O., Lehikoinen, M., Inkinen, M., 2001. A segmentation-based method to](http://refhub.elsevier.com/S0034-4257(20)30431-4/rf0245)  [retrieve stem volume estimates from 3-D tree height models produced by laser](http://refhub.elsevier.com/S0034-4257(20)30431-4/rf0245) [scanners. IEEE Trans. Geosci. Remote Sens. 39 \(5\), 969–975](http://refhub.elsevier.com/S0034-4257(20)30431-4/rf0245).
- <span id="page-12-20"></span>[Hyyppä, J., Hyyppä, H., Leckie, D., Gougeon, F., Yu, X., Maltamo, M., 2008. Review of](http://refhub.elsevier.com/S0034-4257(20)30431-4/rf0250)  [methods of small-footprint airborne laser scanning for extracting forest inventory](http://refhub.elsevier.com/S0034-4257(20)30431-4/rf0250)  [data in boreal forests. Int. J. Remote Sens. 29 \(5\), 1339–1366](http://refhub.elsevier.com/S0034-4257(20)30431-4/rf0250).
- <span id="page-12-15"></span>Isenburg, M., 2012. Lasindex – Spatial Indexing of Lidar Data. [https://rapidlasso.com/](https://rapidlasso.com/2012/12/03/lasindex-spatial-indexing-of-lidar-data/)  [2012/12/03/lasindex-spatial-indexing-of-lidar-data/](https://rapidlasso.com/2012/12/03/lasindex-spatial-indexing-of-lidar-data/).
- <span id="page-12-7"></span>[Isenburg, M., 2013. LASzip: lossless compression of LiDAR data. Photogramm. Eng.](http://refhub.elsevier.com/S0034-4257(20)30431-4/rf0260)  [Remote Sens. 79 \(2\), 209–217.](http://refhub.elsevier.com/S0034-4257(20)30431-4/rf0260)
- <span id="page-12-3"></span>[Jakubowski, M.K., Guo, Q., Kelly, M., 2013. Tradeoffs between lidar pulse density and](http://refhub.elsevier.com/S0034-4257(20)30431-4/rf0265) [forest measurement accuracy. Remote Sens. Environ. 130, 245–253.](http://refhub.elsevier.com/S0034-4257(20)30431-4/rf0265)
- <span id="page-12-28"></span>[Jing, L., Hu, B., Li, J., Noland, T., 2012. Automated Delineation of Individual Tree Crowns](http://refhub.elsevier.com/S0034-4257(20)30431-4/rf0270)  [from Lidar Data by Multi-Scale Analysis and Segmentation. Photogramm. Eng.](http://refhub.elsevier.com/S0034-4257(20)30431-4/rf0270) [Remote Sens. 78 \(12\), 1275–1284.](http://refhub.elsevier.com/S0034-4257(20)30431-4/rf0270)
- <span id="page-12-17"></span>[Kampa, K., Slatton, K.C., 2004. An adaptive multiscale filter for segmenting vegetation in](http://refhub.elsevier.com/S0034-4257(20)30431-4/rf0275)  [alsm data. In: Geoscience and Remote Sensing Symposium, 2004. IGARSS'04.](http://refhub.elsevier.com/S0034-4257(20)30431-4/rf0275)  [Proceedings. 2004 IEEE International. vol. 6. IEEE, pp. 3837–3840](http://refhub.elsevier.com/S0034-4257(20)30431-4/rf0275).
- <span id="page-12-41"></span>[Ke, Y., Quackenbush, L.J., 2011. A review of methods for automatic individual tree-crown](http://refhub.elsevier.com/S0034-4257(20)30431-4/rf0280)  [detection and delineation from passive remote sensing. Int. J. Remote Sens. 32 \(17\),](http://refhub.elsevier.com/S0034-4257(20)30431-4/rf0280)  [4725–4747](http://refhub.elsevier.com/S0034-4257(20)30431-4/rf0280).
- <span id="page-13-36"></span>[Khosravipour, A., Skidmore, A.K., Isenburg, M., Wang, T., Hussin, Y.A., 2014. Generating](http://refhub.elsevier.com/S0034-4257(20)30431-4/rf0285)  [Pit-free Canopy Height Models from Airborne Lidar. Photogramm. Eng. Remote Sens.](http://refhub.elsevier.com/S0034-4257(20)30431-4/rf0285)  [80 \(9\), 863–872.](http://refhub.elsevier.com/S0034-4257(20)30431-4/rf0285)
- <span id="page-13-38"></span>[Khosravipour, A., Skidmore, A.K., Wang, T., Isenburg, M., Khoshelham, K., 2015. Effect of](http://refhub.elsevier.com/S0034-4257(20)30431-4/rf0290)  [slope on treetop detection using a LiDAR Canopy Height Model. ISPRS J. Photogr.](http://refhub.elsevier.com/S0034-4257(20)30431-4/rf0290)  [Remote Sensing 104.](http://refhub.elsevier.com/S0034-4257(20)30431-4/rf0290)
- <span id="page-13-45"></span>[Khosravipour, A., Skidmore, A.K., Isenburg, M., 2016. Generating spike-free Digital](http://refhub.elsevier.com/S0034-4257(20)30431-4/rf0295)  [Surface Models using raw LiDAR point clouds: a new approach for forestry applica](http://refhub.elsevier.com/S0034-4257(20)30431-4/rf0295)[tions. Int. J. Appl. Earth Obs. Geoinf. 52, 104–114.](http://refhub.elsevier.com/S0034-4257(20)30431-4/rf0295)
- <span id="page-13-46"></span>[Koch, B., Heyder, U., Weinacker, H., 2006. Detection of Individual Tree Crowns in](http://refhub.elsevier.com/S0034-4257(20)30431-4/rf0300)  [Airborne Lidar Data. Photogramm. Eng. Remote Sens. 72 \(4\), 357–363.](http://refhub.elsevier.com/S0034-4257(20)30431-4/rf0300)
- <span id="page-13-25"></span>[Kraus, K., Pfeifer, N., 1998. Determination of terrain models in wooded areas with air](http://refhub.elsevier.com/S0034-4257(20)30431-4/rf0305)[borne laser scanner data. ISPRS J. Photogramm. Remote Sens. 53 \(4\), 193–203.](http://refhub.elsevier.com/S0034-4257(20)30431-4/rf0305)
- <span id="page-13-47"></span>[Kwak, D.-A., Lee, W.-K., Cho, H.-K., Lee, S.-H., Son, Y., Kafatos, M., Kim, S.-R., 2010.](http://refhub.elsevier.com/S0034-4257(20)30431-4/rf0310) [Estimating stem volume and biomass of Pinus koraiensis using LiDAR data. J. Plant](http://refhub.elsevier.com/S0034-4257(20)30431-4/rf0310) [Res. 123 \(4\), 421–432](http://refhub.elsevier.com/S0034-4257(20)30431-4/rf0310).
- <span id="page-13-28"></span>Laserdata, GmbH, 2017. Laserdata gmbh. [https://www.laserdata.at/index.](https://www.laserdata.at/index.html) [html](https://www.laserdata.at/index.html).
- <span id="page-13-54"></span>Lecigne, B., 2019. *[viewshed3d: Compute Viewshed in 3D Point Clouds of Ecosystems](http://refhub.elsevier.com/S0034-4257(20)30431-4/rf0320)*. R [package version 3.0.0.](http://refhub.elsevier.com/S0034-4257(20)30431-4/rf0320)
- <span id="page-13-55"></span>[Lecigne, B., Eitel, J.U.H., Rachlow, J.L., 2020. viewshed3d: An r package for quantifying](http://refhub.elsevier.com/S0034-4257(20)30431-4/rf0325)  [3d visibility using terrestrial lidar data. Methods Ecol. Evol. 11 \(6\), 733–738.](http://refhub.elsevier.com/S0034-4257(20)30431-4/rf0325)
- <span id="page-13-31"></span>[Lee, S., Wolberg, G., Shin, S.Y., 1997. Scattered data interpolation with multilevel b](http://refhub.elsevier.com/S0034-4257(20)30431-4/rf0330)[splines. IEEE Trans. Vis. Comput. Graph. 3 \(3\), 228–244.](http://refhub.elsevier.com/S0034-4257(20)30431-4/rf0330)
- <span id="page-13-33"></span>[Li, W., Guo, Q., Jakubowski, M.K., Kelly, M., 2012. A New Method for Segmenting](http://refhub.elsevier.com/S0034-4257(20)30431-4/rf0335)  [Individual Trees from the Lidar Point Cloud. Photogramm. Eng. Remote Sens. 78 \(1\),](http://refhub.elsevier.com/S0034-4257(20)30431-4/rf0335)
- <span id="page-13-40"></span>[75–84](http://refhub.elsevier.com/S0034-4257(20)30431-4/rf0335). [Liang, X., Hyyppä, J., Matikainen, L., 2007. Deciduous-coniferous tree classification using](http://refhub.elsevier.com/S0034-4257(20)30431-4/rf0340)  difference between first and last pulse laser signatures. Int. Arch. Photogramm. [Remote. Sens. Spat. Inf. Sci. XXXVI \(Part3/W52\), 253–257.](http://refhub.elsevier.com/S0034-4257(20)30431-4/rf0340)
- <span id="page-13-52"></span>[Limberger, F.A., Oliveira, M.M., 2015. Real-time detection of planar regions in un](http://refhub.elsevier.com/S0034-4257(20)30431-4/rf0345)[organized point clouds. Pattern Recogn. 48 \(6\), 2043–2053](http://refhub.elsevier.com/S0034-4257(20)30431-4/rf0345).
- <span id="page-13-0"></span>[Mallet, C., Bretar, F., 2009. Full-waveform topographic lidar: State-of-the-art. ISPRS J.](http://refhub.elsevier.com/S0034-4257(20)30431-4/rf0350) [Photogramm. Remote Sens. 64 \(1\), 1–16](http://refhub.elsevier.com/S0034-4257(20)30431-4/rf0350).
- <span id="page-13-4"></span>[Maltamo, M., Næsset, E., Vauhkonen, J., 2014. Forestry applications of airborne laser](http://refhub.elsevier.com/S0034-4257(20)30431-4/rf0355) [scanning. Concepts Case Stud. Manag Ecosys 27, 460](http://refhub.elsevier.com/S0034-4257(20)30431-4/rf0355).
- <span id="page-13-8"></span>[Martinuzzi, S., Vierling, L.A., Gould, W.A., Falkowski, M.J., Evans, J.S., Hudak, A.T.,](http://refhub.elsevier.com/S0034-4257(20)30431-4/rf0360)  [Vierling, K.T., 2009. Mapping snags and understory shrubs for a lidar-based assess](http://refhub.elsevier.com/S0034-4257(20)30431-4/rf0360)[ment of wildlife habitat suitability. Remote Sens. Environ. 113 \(12\), 2533–2546](http://refhub.elsevier.com/S0034-4257(20)30431-4/rf0360).
- <span id="page-13-10"></span>[McGaughey, R.J., 2015. FUSION/LDV: Software for LIDAR Data Analysis and](http://refhub.elsevier.com/S0034-4257(20)30431-4/rf0365)  [Visualization](http://refhub.elsevier.com/S0034-4257(20)30431-4/rf0365).
- <span id="page-13-30"></span>[Mitas, L., Mitasova, H., 1999. Spatial interpolation. In: Geographical information systems:](http://refhub.elsevier.com/S0034-4257(20)30431-4/rf0370)
- <span id="page-13-60"></span>[principles, techniques, management and applications. 1. pp. 481–492.](http://refhub.elsevier.com/S0034-4257(20)30431-4/rf0370) [Mohan, M., de Mendonça, B.A.F., Silva, C.A., Klauberg, C., de Saboya Ribeiro, A.S., de](http://refhub.elsevier.com/S0034-4257(20)30431-4/rf0375) [Araújo, E.J.G., Monte, M.A., Cardil, A., 2019. Optimizing individual tree detection](http://refhub.elsevier.com/S0034-4257(20)30431-4/rf0375) [accuracy and measuring forest uniformity in coconut \(cocos nucifera l.\) plantations](http://refhub.elsevier.com/S0034-4257(20)30431-4/rf0375)  [using airborne laser scanning. Ecol. Model. 409, 108736.](http://refhub.elsevier.com/S0034-4257(20)30431-4/rf0375)
- <span id="page-13-20"></span>[Mongus, D., Žalik, B., 2011. Efficient method for lossless LIDAR data compression. Int. J.](http://refhub.elsevier.com/S0034-4257(20)30431-4/rf0380)  [Remote Sens. 32 \(9\), 2507–2518](http://refhub.elsevier.com/S0034-4257(20)30431-4/rf0380).
- <span id="page-13-22"></span>[Montealegre, A.L., Lamelas, M.T., De La Riva, J., 2015a. A Comparison of Open-Source](http://refhub.elsevier.com/S0034-4257(20)30431-4/rf0385)  [LiDAR Filtering Algorithms in a Mediterranean Forest Environment. IEEE J. Selected](http://refhub.elsevier.com/S0034-4257(20)30431-4/rf0385)  [Topics Appl. Earth Obser. Remote Sensing 8 \(8\), 4072–4085.](http://refhub.elsevier.com/S0034-4257(20)30431-4/rf0385)
- <span id="page-13-27"></span>[Montealegre, A.L., Lamelas, M.T., Riva, J., 2015b. Interpolation routines assessment in](http://refhub.elsevier.com/S0034-4257(20)30431-4/rf0390) [ALS-derived Digital Elevation Models for forestry applications. Remote Sens. 7 \(7\),](http://refhub.elsevier.com/S0034-4257(20)30431-4/rf0390) [8631–8654](http://refhub.elsevier.com/S0034-4257(20)30431-4/rf0390).
- <span id="page-13-5"></span>[Morsy, S., 2017. Land/water discrimination and land cover classification using multi](http://refhub.elsevier.com/S0034-4257(20)30431-4/rf0395)[spectral airborne lidar data. PhD thesis. Ryerson University](http://refhub.elsevier.com/S0034-4257(20)30431-4/rf0395).
- <span id="page-13-14"></span>[Mulverhill, C., Coops, N., White, J., Tompalski, P., Marshall, P., Bailey, T., 2018.](http://refhub.elsevier.com/S0034-4257(20)30431-4/rf0400)  [Enhancing the estimation of stem-size distributions for unimodal and bimodal stands](http://refhub.elsevier.com/S0034-4257(20)30431-4/rf0400)  [in a boreal mixedwood forest with airborne laser scanning data. Forests 9 \(2\), 95](http://refhub.elsevier.com/S0034-4257(20)30431-4/rf0400).
- <span id="page-13-2"></span>[Næsset, E., Økland, T., 2002. Estimating tree height and tree crown properties using](http://refhub.elsevier.com/S0034-4257(20)30431-4/rf0405)  [airborne scanning laser in a boreal nature reserve. Remote Sens. Environ. 79 \(1\),](http://refhub.elsevier.com/S0034-4257(20)30431-4/rf0405) [105–115](http://refhub.elsevier.com/S0034-4257(20)30431-4/rf0405).
- <span id="page-13-57"></span>[Navarro, A., Young, M., Allan, B., Carnell, P., Macreadie, P., Ierodiaconou, D., 2020. The](http://refhub.elsevier.com/S0034-4257(20)30431-4/rf0410)  [application of unmanned aerial vehicles \(uavs\) to estimate above-ground biomass of](http://refhub.elsevier.com/S0034-4257(20)30431-4/rf0410)  [mangrove ecosystems. Remote Sens. Environ. 242, 111747](http://refhub.elsevier.com/S0034-4257(20)30431-4/rf0410).
- <span id="page-13-23"></span>[Nelson, R., 2013. How did we get here? An early history of forestry lidar. Can. J. Remote.](http://refhub.elsevier.com/S0034-4257(20)30431-4/rf0415)  [Sens. 39 \(S1\):S6–S17](http://refhub.elsevier.com/S0034-4257(20)30431-4/rf0415).
- <span id="page-13-42"></span>[Niemi, M., Vauhkonen, J., 2016. Extracting Canopy Surface Texture from Airborne Laser](http://refhub.elsevier.com/S0034-4257(20)30431-4/rf0420)  [Scanning Data for the Supervised and Unsupervised Prediction of Area-Based Forest](http://refhub.elsevier.com/S0034-4257(20)30431-4/rf0420)  [Characteristics. Remote Sens. 8 \(7\), 582.](http://refhub.elsevier.com/S0034-4257(20)30431-4/rf0420)
- <span id="page-13-49"></span>[Pau, G., Fuchs, F., Sklyar, O., Boutros, M., Huber, W., 2010. Ebimage—an r package for](http://refhub.elsevier.com/S0034-4257(20)30431-4/rf0425)  [image processing with applications to cellular phenotypes. Bioinformatics 26 \(7\),](http://refhub.elsevier.com/S0034-4257(20)30431-4/rf0425) [979–981](http://refhub.elsevier.com/S0034-4257(20)30431-4/rf0425).
- <span id="page-13-11"></span>PDAL Contributors, 2018. Pdal point data abstraction library. [https://doi.org/10.5281/](https://doi.org/10.5281/zenodo.2556738) [zenodo.2556738.](https://doi.org/10.5281/zenodo.2556738)
- <span id="page-13-18"></span>[Pebesma, E., 2018. Simple Features for R: Standardized Support for Spatial Vector Data. R](http://refhub.elsevier.com/S0034-4257(20)30431-4/rf0435)  J. 10 (1), 439-446
- <span id="page-13-17"></span>[Pebesma, E.J., Bivand, R.S., 2005. Classes and methods for spatial data in R. R News 5 \(2\),](http://refhub.elsevier.com/S0034-4257(20)30431-4/rf0440)  [9–13](http://refhub.elsevier.com/S0034-4257(20)30431-4/rf0440).
- <span id="page-13-26"></span>[Pirotti, F., Guarnieri, A., Vettore, A., 2013. Vegetation filtering of waveform terrestrial](http://refhub.elsevier.com/S0034-4257(20)30431-4/rf0445) [laser scanner data for DTM production. Appl. Geomatics 5 \(4\), 311–322](http://refhub.elsevier.com/S0034-4257(20)30431-4/rf0445).
- <span id="page-13-39"></span>[Popescu, S.C., 2007. Estimating biomass of individual pine trees using airborne lidar.](http://refhub.elsevier.com/S0034-4257(20)30431-4/rf0450) [Biomass Bioenergy 31 \(9\), 646–655](http://refhub.elsevier.com/S0034-4257(20)30431-4/rf0450).
- <span id="page-13-53"></span>[Popescu, S.C., Wynne, R.H., Nelson, R.F., 2002. Estimating plot-level tree heights with](http://refhub.elsevier.com/S0034-4257(20)30431-4/rf0455)  [lidar: local filtering with a canopy-height based variable window size. Comput.](http://refhub.elsevier.com/S0034-4257(20)30431-4/rf0455)
- [Electron. Agric. 37 \(1-3\), 71–95.](http://refhub.elsevier.com/S0034-4257(20)30431-4/rf0455)
- <span id="page-13-19"></span>[Pradhan, B., Kumar, S., Mansor, S., Ramli, A.R., Sharif, A., 2005. Light detection and](http://refhub.elsevier.com/S0034-4257(20)30431-4/rf0460)  [ranging \(LIDAR\) data compression. KMITL J. Sci. Technol. 5 \(3\), 515–523](http://refhub.elsevier.com/S0034-4257(20)30431-4/rf0460).
- <span id="page-13-6"></span>[Prendes, C., Buján, S., Ordoñez, C., Canga, E., 2019. Large scale semi-automatic detection](http://refhub.elsevier.com/S0034-4257(20)30431-4/rf0465)  [of forest roads from low density LiDAR data on steep terrain in Northern Spain.](http://refhub.elsevier.com/S0034-4257(20)30431-4/rf0465)  [iForest - Biogeosciences and Forestry 12 \(4\), 366–374](http://refhub.elsevier.com/S0034-4257(20)30431-4/rf0465).
- <span id="page-13-7"></span>[Price, O.F., Gordon, C.E., 2016. The potential for lidar technology to map fire fuel hazard](http://refhub.elsevier.com/S0034-4257(20)30431-4/rf0470)  [over large areas of australian forest. J. Environ. Manag. 181, 663–673](http://refhub.elsevier.com/S0034-4257(20)30431-4/rf0470).
- <span id="page-13-13"></span>[R Core Team, 2019. R: A Language and Environment for Statistical Computing. R](http://refhub.elsevier.com/S0034-4257(20)30431-4/rf0475)  [Foundation for Statistical Computing, Vienna, Austria.](http://refhub.elsevier.com/S0034-4257(20)30431-4/rf0475)
- <span id="page-13-35"></span>[Racine, E.B., Coops, N.C., St-Onge, B., Bégin, J., 2014. Estimating Forest Stand Age from](http://refhub.elsevier.com/S0034-4257(20)30431-4/rf0480)  [LiDAR-Derived Predictors and Nearest Neighbor Imputation. For. Sci. 60 \(1\),](http://refhub.elsevier.com/S0034-4257(20)30431-4/rf0480) [128–136](http://refhub.elsevier.com/S0034-4257(20)30431-4/rf0480).
- <span id="page-13-51"></span>Roussel, J.-R., 2019. *[lidRplugins: Extra functions and algorithms for lidR package](http://refhub.elsevier.com/S0034-4257(20)30431-4/rf0485)*. R package [version 0.1.0.](http://refhub.elsevier.com/S0034-4257(20)30431-4/rf0485)
- <span id="page-13-16"></span>Roussel, J.-R., Auty, D., 2020. *[lidR: Airborne LiDAR Data Manipulation and Visualization for](http://refhub.elsevier.com/S0034-4257(20)30431-4/rf0490)  Forestry Applications*[. R package version 3.0.3](http://refhub.elsevier.com/S0034-4257(20)30431-4/rf0490).
- <span id="page-13-21"></span>Roussel, J.-R., De Boissieu, F., 2019. *[rlas: Read and Write 'las' and 'laz' Binary File Formats](http://refhub.elsevier.com/S0034-4257(20)30431-4/rf0495)  [Used for Remote Sensing Data](http://refhub.elsevier.com/S0034-4257(20)30431-4/rf0495)*. R package version 1.3.4.
- <span id="page-13-29"></span>Roussel, J.-R., Qi, J., 2018. *[RCSF: Airborne LiDAR Filtering Method Based on Cloth](http://refhub.elsevier.com/S0034-4257(20)30431-4/rf0500)  Simulation*[. R package version 1.0.1](http://refhub.elsevier.com/S0034-4257(20)30431-4/rf0500).
- <span id="page-13-44"></span>[Roussel, J.-R., Caspersen, J., Béland, M., Thomas, S., Achim, A., 2017. Removing bias](http://refhub.elsevier.com/S0034-4257(20)30431-4/rf0505) [from LiDAR-based estimates of canopy height: Accounting for the effects of pulse](http://refhub.elsevier.com/S0034-4257(20)30431-4/rf0505)  [density and footprint size. Remote Sens. Environ. 198, 1–16.](http://refhub.elsevier.com/S0034-4257(20)30431-4/rf0505)
- <span id="page-13-34"></span>[Ruiz, L.A., Hermosilla, T., Mauro, F., Godino, M., 2014. Analysis of the influence of plot](http://refhub.elsevier.com/S0034-4257(20)30431-4/rf0510)  [size and LiDAR density on forest structure attribute estimates. Forests 5 \(5\), 936–951.](http://refhub.elsevier.com/S0034-4257(20)30431-4/rf0510)
- <span id="page-13-12"></span>[Rusu, R.B., Cousins, S., 2011. 3D is here: Point Cloud Library \(PCL\). In: In](http://refhub.elsevier.com/S0034-4257(20)30431-4/rf0515) *IEEE [International Conference on Robotics and Automation \(ICRA\)](http://refhub.elsevier.com/S0034-4257(20)30431-4/rf0515)*, Shanghai, China.
- <span id="page-13-62"></span>Senn, J.A., Fassnacht, F.E., Eichel, J., Seitz, S., Schmidtlein, S., 2020. A new concept for estimating the influence of vegetation on throughfall kinetic energy using aerial laser scanning. Earth Surf. Process. Landforms 45, 1487–1498. [https://doi.org/10.1002/](https://doi.org/10.1002/esp.4820)  [esp.4820.](https://doi.org/10.1002/esp.4820)
- <span id="page-13-50"></span>[Silva, C.A., Hudak, A.T., Vierling, L.A., Loudermilk, E.L., O'Brien, J.J., Hiers, J.K., Jack,](http://refhub.elsevier.com/S0034-4257(20)30431-4/rf0525) [S.B., Gonzalez-Benecke, C., Lee, H., Falkowski, M.J., Khosravipour, A., 2016.](http://refhub.elsevier.com/S0034-4257(20)30431-4/rf0525) [Imputation of Individual Longleaf Pine \(Pinus palustris Mill.\) Tree Attributes from](http://refhub.elsevier.com/S0034-4257(20)30431-4/rf0525) [Field and LiDAR Data. Can. J. Remote. Sens. 42 \(5\), 554–573.](http://refhub.elsevier.com/S0034-4257(20)30431-4/rf0525)
- <span id="page-13-9"></span>Soininen, A., 2016. TerraScan User's Guide. http://www.terrasolid.com/ [download/tscan.pdf](http://www.terrasolid.com/download/tscan.pdf).
- <span id="page-13-64"></span>[Sothe, C., Dalponte, M., Almeida, C.M.d., Schimalski, M.B., Lima, C.L., Liesenberg, V.,](http://refhub.elsevier.com/S0034-4257(20)30431-4/rf0535) [Miyoshi, G.T., Tommaselli, A.M.G., 2019. Tree species classification in a highly di](http://refhub.elsevier.com/S0034-4257(20)30431-4/rf0535)[verse subtropical forest integrating uav-based photogrammetric point cloud and](http://refhub.elsevier.com/S0034-4257(20)30431-4/rf0535)  [hyperspectral data. Remote Sens. 11 \(11\)](http://refhub.elsevier.com/S0034-4257(20)30431-4/rf0535).
- <span id="page-13-58"></span>[Sterratt, D.C., Habel, K., Grasman, R., Gramacy, R.B., Mozharovskyi, P., 2019.](http://refhub.elsevier.com/S0034-4257(20)30431-4/rf0540) *geometry: [Mesh Generation and Surface Tessellation](http://refhub.elsevier.com/S0034-4257(20)30431-4/rf0540)*. R package version 0.4.4.
- <span id="page-13-61"></span>[Stovall, A.E., Diamond, J.S., Slesak, R.A., McLaughlin, D.L., Shugart, H., 2019.](http://refhub.elsevier.com/S0034-4257(20)30431-4/rf0545) [Quantifying wetland microtopography with terrestrial laser scanning. Remote Sens.](http://refhub.elsevier.com/S0034-4257(20)30431-4/rf0545)  [Environ. 232, 111271.](http://refhub.elsevier.com/S0034-4257(20)30431-4/rf0545)
- <span id="page-13-59"></span>[Swanson, A.C., Weishampel, J.F., 2019. Scaling lidar-derived rainforest canopy metrics](http://refhub.elsevier.com/S0034-4257(20)30431-4/rf0550) [across a mesoamerican landscape. Int. J. Remote Sens. 40 \(24\), 9181–9207.](http://refhub.elsevier.com/S0034-4257(20)30431-4/rf0550)
- <span id="page-13-65"></span>[Tompalski, P., Rakofsky, J., Coops, N.C., White, J.C., Graham, A.N., Rosychuk, K., 2019a.](http://refhub.elsevier.com/S0034-4257(20)30431-4/rf0555)  [Challenges of multi-temporal and multi-sensor forest growth analyses in a highly](http://refhub.elsevier.com/S0034-4257(20)30431-4/rf0555)  [disturbed boreal mixedwood forests. Remote Sens. 11 \(18\), 2102](http://refhub.elsevier.com/S0034-4257(20)30431-4/rf0555).
- <span id="page-13-15"></span>[Tompalski, P., White, J.C., Coops, N.C., Wulder, M.A., 2019b. Demonstrating the trans](http://refhub.elsevier.com/S0034-4257(20)30431-4/rf0560)[ferability of forest inventory attribute models derived using airborne laser scanning](http://refhub.elsevier.com/S0034-4257(20)30431-4/rf0560) [data. Remote Sens. Environ. 227, 110–124](http://refhub.elsevier.com/S0034-4257(20)30431-4/rf0560).
- <span id="page-13-63"></span>[Vanbrabant, Y., Delalieux, S., Tits, L., Pauly, K., Vandermaesen, J., Somers, B., 2020. Pear](http://refhub.elsevier.com/S0034-4257(20)30431-4/rf0565)  [flower cluster quantification using rgb drone imagery. Agronomy 10 \(3\), 407](http://refhub.elsevier.com/S0034-4257(20)30431-4/rf0565).
- <span id="page-13-56"></span>[VanValkenburgh, P., Cushman, K.C., Butters, L.J.C., Vega, C.R., Roberts, C.B., Kepler, C.,](http://refhub.elsevier.com/S0034-4257(20)30431-4/rf0570)  [Kellner, J., 2020. Lasers without lost cities: Using drone lidar to capture architectural](http://refhub.elsevier.com/S0034-4257(20)30431-4/rf0570)  [complexity at kuelap, amazonas, peru. J. Field Archaeol. 45 \(sup1\), S75–S88](http://refhub.elsevier.com/S0034-4257(20)30431-4/rf0570).
- <span id="page-13-41"></span>[Véga, C., Durrieu, S., 2011. Multi-level filtering segmentation to measure individual tree](http://refhub.elsevier.com/S0034-4257(20)30431-4/rf0575)  [parameters based on Lidar data: Application to a mountainous forest with hetero](http://refhub.elsevier.com/S0034-4257(20)30431-4/rf0575)[geneous stands. Int. J. Appl. Earth Obs. Geoinf. 13 \(4\), 646–656](http://refhub.elsevier.com/S0034-4257(20)30431-4/rf0575).
- <span id="page-13-37"></span>[Vega, C., Hamrouni, A., El Mokhtari, S., Morel, J., Bock, J., Renaud, J.-P., Bouvier, M.,](http://refhub.elsevier.com/S0034-4257(20)30431-4/rf0580) [Durrieu, S., 2014. PTrees: A point-based approach to forest tree extraction from lidar](http://refhub.elsevier.com/S0034-4257(20)30431-4/rf0580)  [data. Int. J. Appl. Earth Obs. Geoinf. 33, 98–108.](http://refhub.elsevier.com/S0034-4257(20)30431-4/rf0580)
- <span id="page-13-43"></span>[Véga, C., Renaud, J.P., Durrieu, S., Bouvier, M., 2016. On the interest of penetration](http://refhub.elsevier.com/S0034-4257(20)30431-4/rf0585)  [depth, canopy area and volume metrics to improve Lidar-based models of forest](http://refhub.elsevier.com/S0034-4257(20)30431-4/rf0585) [parameters. Remote Sens. Environ. 175, 32–42](http://refhub.elsevier.com/S0034-4257(20)30431-4/rf0585).
- <span id="page-13-24"></span>[Vosselman, G., 2000. Slope based filtering of laser altimetry data. Int. Arch. Photogr.](http://refhub.elsevier.com/S0034-4257(20)30431-4/rf0590)  Remote Sensing *33* (*Part B3/2*[\), 678–684 33\(Part B3/2\).](http://refhub.elsevier.com/S0034-4257(20)30431-4/rf0590)
- <span id="page-13-32"></span>[Wang, Y., Weinacker, H., Koch, B., 2008. A Lidar point cloud based procedure for vertical](http://refhub.elsevier.com/S0034-4257(20)30431-4/rf0595)  [canopy structure analysis and 3D single tree modelling in forest. Sensors 8 \(6\),](http://refhub.elsevier.com/S0034-4257(20)30431-4/rf0595) [3938–3951](http://refhub.elsevier.com/S0034-4257(20)30431-4/rf0595).
- <span id="page-13-48"></span>[Wang, Y., Hyyppä, J., Liang, X., Kaartinen, H., Yu, X., Lindberg, E., Holmgren, J., Qin, Y.,](http://refhub.elsevier.com/S0034-4257(20)30431-4/rf0600)  [Mallet, C., Ferraz, A., et al., 2016. International benchmarking of the individual tree](http://refhub.elsevier.com/S0034-4257(20)30431-4/rf0600)  [detection methods for modeling 3-d canopy structure for silviculture and forest](http://refhub.elsevier.com/S0034-4257(20)30431-4/rf0600)  [ecology using airborne laser scanning. IEEE Trans. Geosci. Remote Sens. 54 \(9\),](http://refhub.elsevier.com/S0034-4257(20)30431-4/rf0600)  [5011–5027](http://refhub.elsevier.com/S0034-4257(20)30431-4/rf0600).
- <span id="page-13-3"></span>[White, J.C., Wulder, M.A., Varhola, A., Mikko, V., Coops, N.C., Cook, B.D., Pitt, D.,](http://refhub.elsevier.com/S0034-4257(20)30431-4/rf0605)  [Woods, M., 2013. Best practices for generating forest inventory attributes from air](http://refhub.elsevier.com/S0034-4257(20)30431-4/rf0605)[borne laser scanning data using the area-based approach Best Practices Guide. The 89](http://refhub.elsevier.com/S0034-4257(20)30431-4/rf0605)  [\(6\), 722–723.](http://refhub.elsevier.com/S0034-4257(20)30431-4/rf0605)
- <span id="page-13-1"></span>[White, J.C., Coops, N.C., Wulder, M.A., Vastaranta, M., Hilker, T., Tompalski, P., 2016.](http://refhub.elsevier.com/S0034-4257(20)30431-4/rf0610)  [Remote sensing technologies for enhancing forest inventories: A review. Can. J.](http://refhub.elsevier.com/S0034-4257(20)30431-4/rf0610) [Remote. Sens. 42 \(5\), 619–641.](http://refhub.elsevier.com/S0034-4257(20)30431-4/rf0610)
- <span id="page-14-8"></span>[White, J., Tompalski, P., Vastaranta, M., Wulder, M.A., Saarinen, N., Stepper, C., Coops,](http://refhub.elsevier.com/S0034-4257(20)30431-4/rf0615)  [N.C., et al., 2017. A model development and application guide for generating an](http://refhub.elsevier.com/S0034-4257(20)30431-4/rf0615) [enhanced forest inventory using airborne laser scanning data and an area-based ap](http://refhub.elsevier.com/S0034-4257(20)30431-4/rf0615)[proach. Natural Resources Canada= Ressources naturelles Canada \(p. 38\).](http://refhub.elsevier.com/S0034-4257(20)30431-4/rf0615)
- <span id="page-14-11"></span>[Wing, B.M., Ritchie, M.W., Boston, K., Cohen, W.B., Olsen, M.J., 2015. Individual snag](http://refhub.elsevier.com/S0034-4257(20)30431-4/rf0620)  [detection using neighborhood attribute filtered airborne lidar data. Remote Sens.](http://refhub.elsevier.com/S0034-4257(20)30431-4/rf0620) [Environ. 163, 165–179](http://refhub.elsevier.com/S0034-4257(20)30431-4/rf0620).
- <span id="page-14-0"></span>[Wulder, M.A., Bater, C.W., Coops, N.C., Hilker, T., White, J.C., 2008. The role of lidar in](http://refhub.elsevier.com/S0034-4257(20)30431-4/rf0625)  [sustainable forest management. For. Chron. 84 \(6\), 807–826](http://refhub.elsevier.com/S0034-4257(20)30431-4/rf0625).
- <span id="page-14-10"></span>Yancho, J.M.M., Coops, N.C., Tompalski, P., Goodbody, T.R.H., Plowright, A., Oct. 2019. Fine-Scale Spatial and Spectral Clustering of UAV-Acquired Digital Aerial Photogrammetric (DAP) Point Clouds for Individual Tree Crown Detection and Segmentation. IEEE Journal of Selected Topics in Applied Earth Observations and Remote Sensing 12 (10), 4131–4148. [https://doi.org/10.1109/JSTARS.2019.](https://doi.org/10.1109/JSTARS.2019.2942811) [2942811.](https://doi.org/10.1109/JSTARS.2019.2942811)
- <span id="page-14-7"></span>[Yao, W., Krzystek, P., Heurich, M., 2012. Tree species classification and estimation of](http://refhub.elsevier.com/S0034-4257(20)30431-4/rf0635) [stem volume and DBH based on single tree extraction by exploiting airborne full](http://refhub.elsevier.com/S0034-4257(20)30431-4/rf0635)[waveform LiDAR data. Remote Sens. Environ. 123, 368–380.](http://refhub.elsevier.com/S0034-4257(20)30431-4/rf0635)
- <span id="page-14-1"></span>[Yu, B., Liu, H., Wu, J., Hu, Y., Zhang, L., 2010. Automated derivation of urban building](http://refhub.elsevier.com/S0034-4257(20)30431-4/rf0640)  [density information using airborne lidar data and object-based method. Landsc.](http://refhub.elsevier.com/S0034-4257(20)30431-4/rf0640)  [Urban Plan. 98 \(3\), 210–219 Climate Change and Spatial Planning.](http://refhub.elsevier.com/S0034-4257(20)30431-4/rf0640)
- <span id="page-14-4"></span>[Zhang, K., Whitman, D., 2005. Comparison of Three Algorithms for Filtering Airborne](http://refhub.elsevier.com/S0034-4257(20)30431-4/rf0645)  [Lidar Data. Photogramm. Eng. Remote. Sens. 71 \(3\), 313–324](http://refhub.elsevier.com/S0034-4257(20)30431-4/rf0645).
- <span id="page-14-3"></span>[Zhang, K., Chen, S.C., Whitman, D., Shyu, M.L., Yan, J., Zhang, C., 2003. A progressive](http://refhub.elsevier.com/S0034-4257(20)30431-4/rf0650)  [morphological filter for removing nonground measurements from airborne LIDAR](http://refhub.elsevier.com/S0034-4257(20)30431-4/rf0650)  [data. IEEE Trans. Geosci. Remote Sens. 41, 872–882 \(4 PART I](http://refhub.elsevier.com/S0034-4257(20)30431-4/rf0650).
- <span id="page-14-9"></span>[Zhang, J.X., Wu, J.Q., Chang, K., Elliot, W.J., Dun, S., 2009. Effects of DEM source and](http://refhub.elsevier.com/S0034-4257(20)30431-4/rf0655) [resolution on WEPP hydrologic and erosion simulation: a case study of two forest](http://refhub.elsevier.com/S0034-4257(20)30431-4/rf0655)  [watersheds in Northern Idaho. Am. Soc. Agricul. Eng. 52 \(2\), 447–457](http://refhub.elsevier.com/S0034-4257(20)30431-4/rf0655).
- <span id="page-14-5"></span>[Zhang, W., Qi, J., Wan, P., Wang, H., Xie, D., Wang, X., Yan, G., 2016. An easy-to-use](http://refhub.elsevier.com/S0034-4257(20)30431-4/rf0660)  [airborne lidar data filtering method based on cloth simulation. Remote Sens. 8 \(6\),](http://refhub.elsevier.com/S0034-4257(20)30431-4/rf0660)  [501](http://refhub.elsevier.com/S0034-4257(20)30431-4/rf0660).
- <span id="page-14-6"></span>[Zhao, K., Popescu, S.C., Nelson, R.F., 2009. Lidar remote sensing of forest biomass: A](http://refhub.elsevier.com/S0034-4257(20)30431-4/rf0665)  [scale-invariant estimation approach using airborne lasers. Remote Sens. Environ. 113](http://refhub.elsevier.com/S0034-4257(20)30431-4/rf0665)  [\(1\), 182–196.](http://refhub.elsevier.com/S0034-4257(20)30431-4/rf0665)
- <span id="page-14-2"></span>[Zhao, X., Guo, Q., Su, Y., Xue, B., 2016. Improved progressive TIN densification filtering](http://refhub.elsevier.com/S0034-4257(20)30431-4/rf0670)  [algorithm for airborne LiDAR data in forested areas. ISPRS J. Photogramm. Remote](http://refhub.elsevier.com/S0034-4257(20)30431-4/rf0670)  [Sens. 117, 79–91](http://refhub.elsevier.com/S0034-4257(20)30431-4/rf0670).
- <span id="page-14-12"></span>[Zimbres, B., Shimbo, J., Bustamante, M., Levick, S., Miranda, S., Roitman, I., Silvério, D.,](http://refhub.elsevier.com/S0034-4257(20)30431-4/rf0675)  [Gomes, L., Fagg, C., Alencar, A., 2020. Savanna vegetation structure in the brazilian](http://refhub.elsevier.com/S0034-4257(20)30431-4/rf0675)  [cerrado allows for the accurate estimation of aboveground biomass using terrestrial](http://refhub.elsevier.com/S0034-4257(20)30431-4/rf0675)  [laser scanning. For. Ecol. Manag. 458, 117798](http://refhub.elsevier.com/S0034-4257(20)30431-4/rf0675).